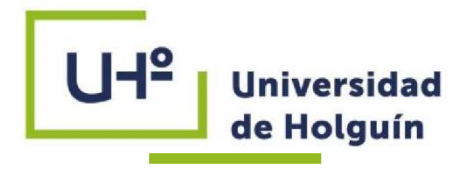

# **DEPARTAMENTO DE CONSTRUCCIONES FACULTAD DE INGENIERÍA**

# **CARRERA INGENIERÍA CIVIL**

# **TESIS PRESENTADA EN OPCIÓN AL TÍTULO DE INGENIERO CIVIL**

# **PERFECCIONAMIENTO DEL EXPEDIENTE VIRTUAL DE LA ASIGNATURA OPTATIVA CUATRO: AUTODESK ROBOT DEL PLAN DE ESTUDIO E DE LA CARRERA INGENIERÍA CIVIL**

**Autor: Luis Angel Guerrero Montero**

**HOLGUÍN 2021** 

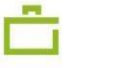

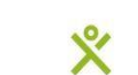

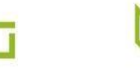

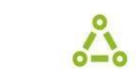

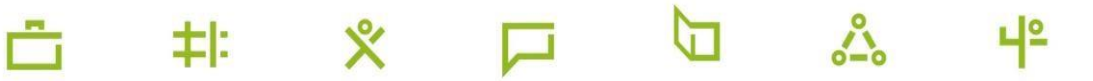

るい ふくしょう ふくしゅう ふくしゅう

# **FACULTAD DE INGENIERÍA DEPARTAMENTO DE CONSTRUCCIONES**

**CARRERA INGENIERÍA CIVIL**

# **TESIS PRESENTADA EN OPCIÓN AL TÍTULO DE INGENIERO CIVIL**

# **PERFECCIONAMIENTO DEL EXPEDIENTE VIRTUAL DE LA ASIGNATURA OPTATIVA CUATRO: AUTODESK ROBOT DEL PLAN DE ESTUDIO E DE LA CARRERA INGENIERÍA CIVIL**

**Autor: Luis Angel Guerrero Montero**

**Tutores: MS.c Irma Clara Sondón González Ing. Juan Carlos Fernández García**

**HOLGUÍN 2021** 

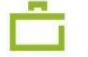

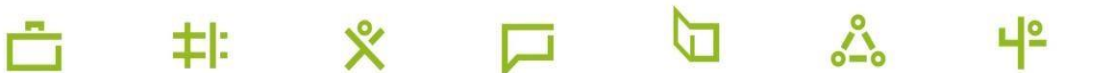

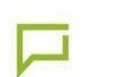

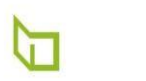

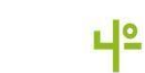

 $\langle \circ \rangle$ 

## **PENSAMIENTO**

¨Para que las TIC desarrollen todo su potencial de trasformación (…) deben integrarse en el aula y convertirse en un instrumento cognitivo capaz de mejorar la inteligencia y potenciar la aventura de aprender¨ (Beltrán Llera).

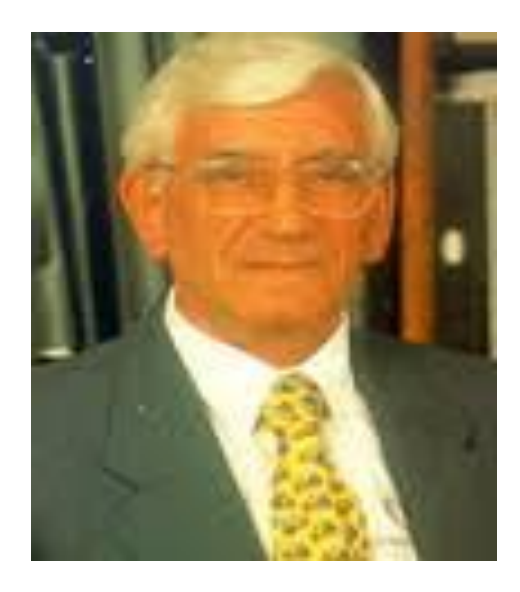

### **AGRADECIMIENTOS:**

Quiero agradecer ante todo a mis tutores por proporcionarme todo su tiempo, conocimientos y dedicación, a mi gran claustro de profesores por formar parte de mi desarrollo como profesional desarrollando en mi tanto valores como conocimientos, a mis compañeros y amigos por compartir alegrías y tristezas durante estos 5 años y a mi familia por su apoyo incondicional. Para todos,

Muchas Gracias

### **DEDICATORIA**

 A toda mi familia por brindarme siempre su apoyo y animarme a mejorar continuamente, a mi novia que ha estado a mi lado todos estos años, a mi hermano pequeño que me hace querer ser un ejemplo a seguir para él, y a mis padres en especial por alentarme a superar mis estudios constantemente, sin ellos a mi lado no hubiese podido lograr tanto.

#### **RESUMEN**

La investigación que se propone, tiene como objetivo perfeccionar el expediente virtual de la asignatura Optativa cuatro: Autodesk Robot en el Plan de estudio E de la carrera Ingeniería Civil de la Universidad en Holguín, para contribuir a la formación de los ingenieros civiles en el dominio de este programa informático. Se realizó la revisión de la asignatura en el Moodle y su perfeccionó una vez determinadas las deficiencias que presentaba de forma tal que permita la apropiación integrada de los contenidos y el desarrollo de las habilidades declaradas en el modelo del profesional. El programa propuesto tiene 56 horas lectivas y se impartirá en el segundo semestre del cuarto año de la carrera, se le incorporaron nuevas herramientas necesarias para el dominio del software por parte de los estudiantes.

Para el desarrollo del proceso investigativo se aplicaron métodos del nivel teórico, empírico y estadístico, que permitieron obtener la información tanto de las diferentes fuentes bibliográficas como de la práctica, para fundamentar, justificar la investigación. El trabajo de diploma se redactó según la Norma para la edición del trabajo de diploma en Ingeniería Civil de la Universidad de Holguín.

#### **ABSTRACT**

The proposed research aims to improve the record of Elective 4: Autodesk Robot in Study Plan E of the Civil Engineering career at the University in Holguín, based on the new challenges imposed by the effect of the Covid 19 pandemic. and the need for professionalization of the subject, to contribute to the training of civil engineers in the domain of this computer program. This situation led to the revision of the subject in Moodle and its improvement once the deficiencies that it presented had been determined in such a way that it allows the integrated appropriation of the contents and the development of the skills declared in the professional model as part of the development of the teaching-learning-professional process. The proposal has 56 teaching hours under the project learning method, and will be taught in the first semester of the fourth year of the degree, favoring the comprehensive training of the student and the development of skills present in the professional model.

For the development of the research process, methods of the theoretical, empirical and statistical level were applied, which allowed obtaining information from both the different bibliographic sources and from practice, to substantiate, justify the need for the research and assess the relevance of the contribution made. For the references and bibliographic settlements in the thesis, the norm of the American Psychological Association (APA) was assumed.

# **ÍNDICE**

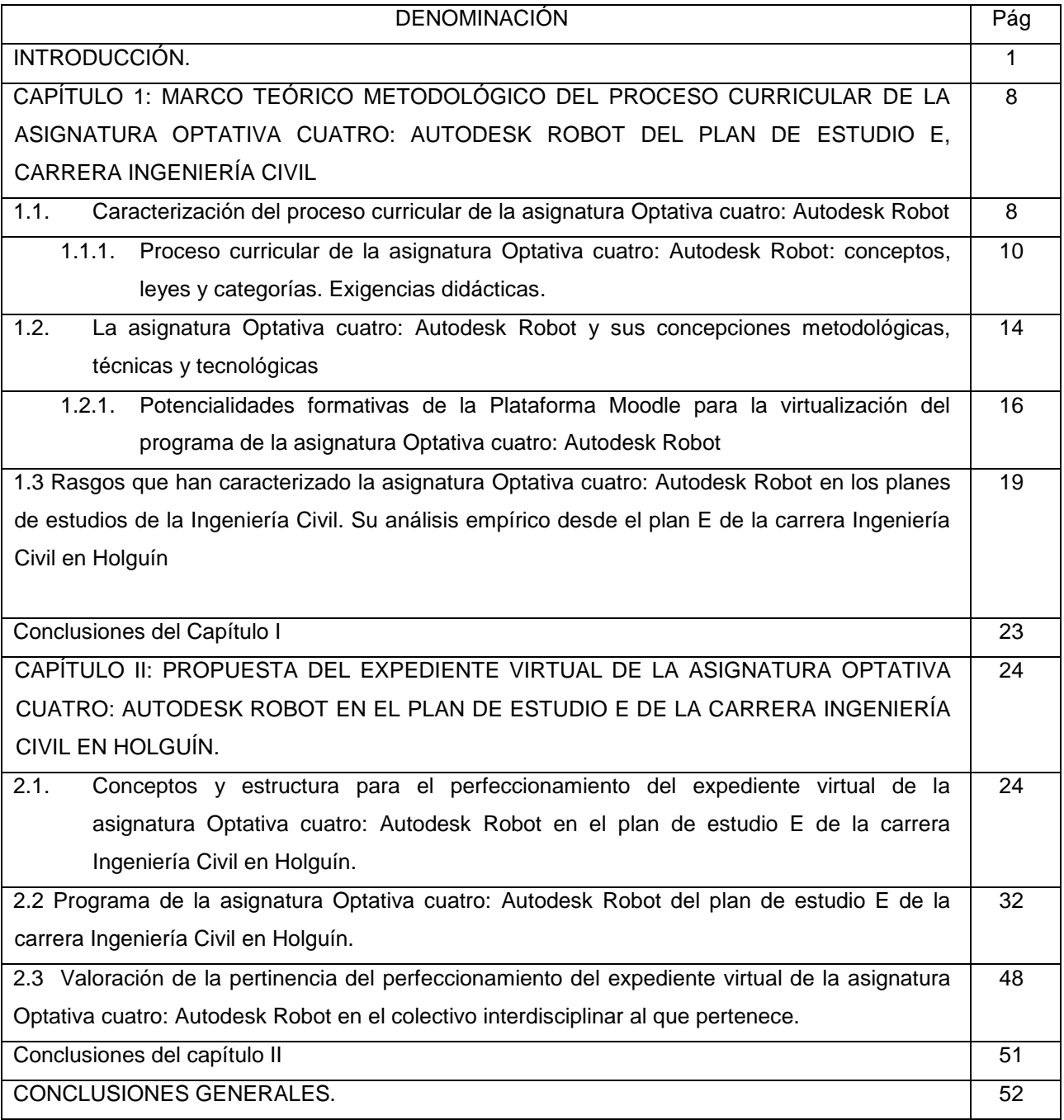

#### **INTRODUCCIÓN**

En estos momentos, la creciente penetración social de Internet, de las comunicaciones móviles y de la televisión digital, hace prever que nos encontramos ante una oleada de importantes cambios tecnológicos que se acabó introduciendo en el entorno educativo. El trabajo de los docentes para la integración de las Tecnologías Informáticas en la dirección de los procesos formativos de las Especialidades Técnicas, se convierte en un reto para lograr una verdadera comunión entre el desarrollo científico-técnico, las necesidades sociales y sus exigencias a la formación de los futuros profesionales de las ciencias técnicas.

Las Tecnologías Informáticas forman parte de las denominadas Tecnologías Emergentes con las que se consigue utilizar medios informáticos almacenando, procesando y difundiendo toda la información que el estudiante necesita para su proceso de formación. En el terreno educativo, las Tecnologías Informáticas se han ido introduciendo de manera paulatina, a pesar de las resistencias que tradicionalmente han venido sucediendo.

La pandemia Covid 19 paralizó el mundo por su alto nivel de contagiosidad y mortalidad, todos los procesos se vieron detenidos y las escuelas y universidades no permanecieron ajenas a ellos. En el país como vía de solución a este problema se retoma la educación a distancia, haciendo uso de las plataformas interactivas.

Una Comunidad Virtual necesita para su desarrollo y evolución, de una plataforma en la que desarrollarse. Las ventajas que ofrecen las TIC permiten que este propósito pueda materializarse, y que dicha comunidad pueda ser orientada hacia la construcción de conocimientos. Tomando en consideración que se precisa de un ambiente fácil de aprender y usar, en el que la comunicación se materialice de forma bidireccional entre profesores y estudiantes, que facilite el aprendizaje colaborativo y adaptable a una red con limitaciones en la conectividad.

Existen globalmente variedad de plataformas para la creación de Ambientes Virtuales de Aprendizaje (AVA). Entre ellas, de código abierto o libre (el acceso a su código fuente es posible) y otras propietarias o comerciales. Entre los AVA, conocidos también como Learning Management System (LMS) (traducidos al idioma como Sistemas de Gestión de Aprendizaje, SGA), algunos se asocian de forma gratuita a instituciones de educación superior, y otros se guían en función de intereses comerciales.

Uno de los AVA es el Sistema Gestión de Aprendizaje Moodle. Moodle según Escalona, P., Rodríguez, F., y Concepción, R. (2008) "es un entorno dinámico de aprendizaje virtual, conformado por paquetes de software para la creación de cursos basados en la web, permitiendo distribuir varios tipos de archivos como textos, hojas de cálculo, pdf, videos, imágenes, entre otros. Moodle es de libre distribución (bajo la Licencia pública GNU), es decir que este software tiene derechos de autor (copyright), pero se puede usar y modificar siempre y cuando se mantenga el código fuente abierto para todos". (Escalona, Rodríguez y Concepción, 2008)

Moodle se basa en la pedagogía constructivista, y fue creado por el programador australiano Martin Dougiamas, profesor de la Universidad Curtin de Tecnología en Australia. El nombre de Moodle viene del acrónimo: Modular Object Oriented Dynamic Learning Environment (Objeto Modular Orientado a un Entorno de Aprendizaje Dinámico), y es la plataforma digital más utilizada por la comunidad educativa mundial con 81 millones de usuarios, más de 67 mil ambientes de aprendizaje personalizados en todo el planeta, con una cifra que supera los 5.5 millones de cursos y traducida a más de 120 idiomas.

El sitio oficial de Moodle describe el impacto que esta plataforma ha originado a nivel global: "Impulsando a decenas de miles de ambientes de aprendizaje globalmente, Moodle tiene la confianza de instituciones y organizaciones grandes y pequeñas, incluyendo a Shell, La Escuela Londinense de Economía (London School of Economics), La Universidad Estatal de Nueva York, Microsoft y la Universidad Abierta del Reino Unido (Open University). El número de usuarios de Moodle a nivel mundial, (…) entre usuarios académicos y empresariales, lo convierten en la plataforma de aprendizaje más ampliamente utilizada del mundo".<sup>1</sup>

En la universidad de Holguín se ha venido trabajando en la conformación de los expedientes de asignaturas para incluirlos como cursos en cada una de las carreras,

 $\overline{a}$ 

<sup>&</sup>lt;sup>1</sup> Sitio oficial de Moodle. Recuperado de: [https://docs.moodle.org/all/es/Acerca\\_de\\_Moodle](https://docs.moodle.org/all/es/Acerca_de_Moodle)

teniendo en cuenta la malla curricular. Este proceso ha ido perfeccionándose y el nivel de exigencia en cuanto a la calidad técnico y metodológica ha ido en aumento.

La carrera de Ingeniería civil no se ha quedado atrás en este proceso y se han ido creando los cursos y perfeccionando muchos de los ya existentes, buscando la formación de un profesional de perfil amplio, capaz de crear y transformar la naturaleza, lo que se traduce en diseñar, fabricar y mantener el ambiente construido, sin dejar a un lado el impacto de las obras civiles en la sociedad y el medio ambiente.

La asignatura Optativa cuatro: Autodesk Robot , forma parte del Plan de estudio E de Ingeniería Civil, es de gran importancia para los futuros Ingenieros Civiles, porque en su formulación se jerarquizan los factores fundamentales que permitirán a los estudiantes adquirir habilidades en la modelación mecánica de las estructuras y en particular de la estática. A su vez en lo referente a la determinación del equilibrio de los cuerpos sometidos a diferentes sistemas de fuerzas, transmisión de cargas y obtención de las características geométricas de secciones.

Por tanto, es válido estudiar cómo está ese proceso en la universidad de Holguín, específicamente en la carrera de Ingeniería Civil y por su importancia en la asignatura Optativa cuatro: Autodesk Robot, para disponer de información contrastable que permita identificar determinados perfiles de usos de los entornos virtuales por parte de los profesores y las estrategias didácticas aplicadas en su práctica docente.

Determinándose la contradicción que se expresa entre la necesidad de formar un Ingeniero Civil con una alta preparación técnica y profesional, en los temas relacionados con el uso del software Autodesk Robot haciendo uso de los programas computacionales establecidos para ello y las limitaciones que presenta el expediente curricular de la asignatura en el desarrollo de las habilidades profesionales. Ello dificulta el cumplimiento de dichas capacidades establecidas en el modelo del profesional.

Todas estas deficiencias permitieron llegar al **Problema de investigación** las limitaciones evidenciadas en el diseño curricular de la asignatura Optativa cuatro: Autodesk Robot del plan de estudio E de la carrera Ingeniería Civil en Holguín de acuerdo a las nuevas condiciones impuestas por la enfermedad pandémica de la Covid-19, no permitirán la apropiación integrada de los contenidos y el desarrollo de las habilidades declaradas en el Modelo del Profesional.

Se plantea como **Objeto de investigación:** el diseño curricular

De acuerdo con lo anterior se define como **Objetivo general:** perfeccionar el expediente virtual de la asignatura Optativa cuatro: Autodesk Robot, del Plan de estudio E de la carrera Ingeniería Civil en la Universidad de Holguín que permita la apropiación integrada de los contenidos y el desarrollo de las habilidades declaradas en el Modelo del Profesional.

Y como **Campo de acción:** el perfeccionamiento del expediente virtual de la asignatura Optativa cuatro: Autodesk Robot en el Plan de estudio E, de la carrera Ingeniería Civil en la Universidad de Holguín.

Para dar cumplimiento al objetivo general se plantean como **Objetivos específicos**:

- 1. Sistematizar los fundamentos teóricos y metodológicos que sustentan el proceso curricular desde el perfeccionamiento del expediente virtual de la asignatura Optativa cuatro: Autodesk Robot del Plan de estudio E de la carrera Ingeniería Civil en la Universidad de Holguín.
- 2. Revisar para la mejora el expediente virtual de la asignatura Optativa cuatro: Autodesk Robot del Plan de estudio E, de la carrera Ingeniería Civil en la Universidad de Holguín.
- 3. Realizar la virtualización de la asignatura Optativa cuatro: Autodesk Robot del Plan de estudio E de la carrera Ingeniería Civil en la Universidad de Holguín en la plataforma Moodle.
- 4. Valorar la pertinencia del perfeccionamiento del expediente de la asignatura Optativa cuatro: Autodesk Robot en el colectivo interdisciplinar al que pertenece.

Para cumplir el objetivo general y solucionar el problema de investigación se propone como **Hipótesis** la siguiente: Si se perfecciona el expediente virtual de la asignatura Optativa cuatro: Autodesk Robot a través del conjunto de documentos y materiales que avalan su preparación metodológica, se podrá favorecer el desarrollo de las habilidades declaradas en el Modelo del Profesional que exige el Plan de Estudio E, de la carrera Ingeniería Civil en la Universidad de Holguín.

La constatación de la hipótesis, el cumplimiento de los objetivos de la investigación y la solución del problema se concretan a partir del siguiente sistema de **métodos de investigación**:

Métodos teóricos:

- Histórico–lógico: para revisar el marco teórico en torno al objeto y el campo de la investigación con una perspectiva que permita un análisis histórico del desarrollo de la asignatura Optativa cuatro: Autodesk Robot de la carrera Ingeniería Civil.
- Hipotético deductivo: para la elaboración de la idea a defender y la asunción de una lógica investigativa.
- Análisis síntesis: para el análisis de la información procedente de la caracterización histórica, teórico – metodológica y empírica del objeto y campo de la investigación.
- Sistémico estructural relacional: desarrolla el análisis del objeto de estudio, tanto teórico como práctico, a través de su descomposición en los elementos que lo integran, para determinar los aspectos que más inciden y su interrelación como resultado de un proceso de síntesis.

Métodos empíricos:

- Análisis documental: para la búsqueda de información relacionada con la caracterización histórica, teórica y empírica del objeto de la investigación con énfasis en su campo.
- Consulta a especialistas: método empleado con la finalidad de valorar la pertinencia de la propuesta.

Métodos estadísticos:

- Estadístico matemático: resulta de valor para precisar la población y muestra de la guía para la validación de la propuesta de programa de asignatura y su procesamiento.
- Estadístico descriptivo: para explicar los resultados del procesamiento de la guía para la validación de la propuesta de programa de asignatura.

El **aporte** del presente trabajo radica en el perfeccionamiento del expediente virtual de la asignatura Optativa cuatro: Autodesk Robot del Plan de estudio E de la carrera Ingeniería Civil en la Universidad de Holguín, sobre bases científicas. La **novedad** es la incorporación al diseño curricular de la asignatura optativa cuatro: Autodesk Robot de nuevos contenidos que favorezcan el proceso de enseñanza aprendizaje.

La **actualidad** es revelada por el hecho de que la investigación responde a la línea perfeccionamiento de los procesos educacionales que desarrolla la Universidad de Holguín y al área de conocimiento Didáctica de las Ciencias de la Construcción y estudios estratégicos de gestión del conocimiento del Departamento de Construcciones. También al proyecto institucional Perfeccionamiento de la didáctica de las ciencias técnicas en las carreras de Ingeniería Civil y Licenciatura en Educación Construcción.

Contribuye, a la implementación de la Agenda 2030 en el objetivo de desarrollo sostenible 4 que plantea: garantizar una educación inclusiva y equitativa de calidad y promover oportunidades de aprendizaje permanente para todos; y su respectiva meta 4.4: aumentar considerablemente el número de jóvenes y adultos que tienen las competencias necesarias, en particular técnicas y profesionales, para acceder al empleo, el trabajo decente y el emprendimiento.

Da respuesta al lineamiento 88 de la Política Económica y Social del Partido y la Revolución para el período 2016-2021 que refiere que las inversiones a realizar responderán a la estrategia de desarrollo del país, erradicando la espontaneidad, la improvisación, la superficialidad, el incumplimiento de los planes, la falta de profundidad en los estudios de factibilidad, la inmovilización de recursos y la carencia de integralidad.

# **CAPÍTULO I: MARCO TEÓRICO METODOLÓGICO DEL PROCESO CURRICULAR DE LA ASIGNATURA OPTATIVA CUATRO: AUTODESK ROBOT DEL PLAN DE ESTUDIO E DE LA CARRERA INGENIERÍA CIVIL**

### Introducción al Capítulo

En el presente capítulo, se realiza un análisis de los rasgos que han caracterizado la Asignatura Optativa 4: Autodesk Robot en los planes de estudio que ha transitado la asignatura en la Universidad de Holguín y de sus concepciones metodológicas, técnicas y tecnológicas. Se precisan, asimismo, las posiciones teóricas asumidas sobre el proceso de diseño curricular, lo cual justifica la necesidad de perfeccionar dicho programa.

# **1.1 Caracterización del proceso curricular de la asignatura Optativa 4: Autodesk Robot.**

El proceso curricular de la asignatura Optativa cuatro: Autodesk Robot se inscribe en el marco del proceso formativo universitario y se proyecta sobre la base de las tres dimensiones de este proceso, fundamentadas por Zayas (1992). Estas dimensiones (instructiva, educativa y desarrolladora) son tres procesos, cada uno de los cuales se caracteriza porque tienen un fin distinto y unas regularidades distintas. No obstante, los tres se desarrollan a la vez y se interrelacionan dialécticamente en un solo proceso integrador y totalizador, que es el proceso formativo.

La relación dialéctica se da como consecuencia, en primer lugar, de lo que tienen en común, son propiedades que se manifiestan en el proceso formativo; y en segundo lugar se diferencian, ante todo, en su intención hacia el estudiante universitario, que se puede contextualizar de la siguiente forma: el proceso educativo, le tributa a la formación para la vida, el instructivo a la formación de sus competencias profesionales para desempeñarse y el desarrollador a la formación de sus potencialidades funcionales o facultades.

Para la formación del estudiante de la carrera de Ingeniería Civil en los objetivos que persigue la asignatura Optativa cuatro: Autodesk Robot, se acude a los presupuestos

relacionados con el diseño curricular y dentro de este, de los programas docentes como vía de concreción del proceso curricular.

El término currículo es utilizado en diversos contextos, las mayorías de las veces suele referirse a los planes de estudios, programas y en otras ocasiones se le relaciona con las implementaciones didácticas; sin embargo, existe un debate para contextualizar el concepto y adecuarlo a diferentes contextos.

El currículo es una guía para el desarrollo del proceso docente educativo, es el plan de estudio que rige a una institución educativa. Un plan que define objetivos y la manera de alcanzarlo, pero para poder tener ese plan de estudio, este currículo, es indispensable elaborarlo y es ahí donde entra el concepto de diseño curricular, "que puede entenderse como una dimensión del currículo que revela la metodología, las acciones y el resultado del diagnóstico, modelación, estructuración, y organización de los proyectos curriculares.

Prescribe una concepción educativa determinada que al ejecutarse pretende solucionar problemas y satisfacer necesidades y en su evaluación posibilita el perfeccionamiento del proceso de enseñanza – aprendizaje" (Del Canto Colls, 2001). Es importante señalar, que el diseño del currículo es clave para lograr el desarrollo de habilidades profesionales en los estudiantes, existiendo una relación estrecha entre el diseño curricular y los programas educativos. Para Urruaca (2014), citado por Cuervo (2019) "un programa educativo es un documento que permite organizar y detallar un proceso pedagógico.

El programa brinda orientación al docente respecto a los contenidos que debe impartir, la forma en que tiene que desarrollar su actividad de enseñanza y los objetivos a conseguir. Suelen contar con ciertos contenidos obligatorios, que son fijados por el Estado" (p.23). Más allá de esta característica, los programas educativos presentan diferentes formas de realizarse. Cada institución educacional incorpora aquello que considera necesario y le otorga una fisonomía particular que regirá la formación de sus alumnos.

Según Castañeda (1988) citado por Cuervo (2019), "el programa constituye la descripción sistemática y jerárquica de los objetivos instructivos-profesionales, educativos y de formación de valores que se deben alcanzar. Debe incorporar las

definiciones dadas en el Modelo del Profesional y el Plan de Estudio vigente; los contenidos esenciales que este debe enseñar a los estudiantes, los métodos y medios de enseñanza fundamentales, así como los aspectos de organización en que se debe estructurar para dar respuesta a los objetivos asignados" (p.23).

Se puede decir entonces, que un programa docente es donde se revela el contenido de una asignatura, la cual se encarga primeramente de formar en los estudiantes un sistema de conocimientos y habilidades que les posibilite dominar los fundamentos básicos teóricos y prácticos. Da nombre a los temas, y determinan el orden en que se estudiarán. Caracteriza, además, el contenido de cada uno de ellos; la correlación entre las diferentes formas de organización de la docencia; las observaciones, trabajos independientes y tareas que deben realizarse, y recomienda la bibliografía obligatoria y complementaria.

# **1.1.1 Proceso curricular de la asignatura Optativa cuatro: Autodesk Robot conceptos, leyes y categorías. Exigencias didácticas de la asignatura**

Las estrategias para el diseño del proceso curricular del programa de la asignatura Optativa cuatro: Autodesk Robot para los alumnos de la carrera de Ingeniería Civil, se sustenta de las leyes de la didáctica establecidas por Zayas (1992).

La primera ley de la didáctica, la denomina este autor "Relaciones del proceso docente educativo con el contexto social" (p.71) y la segunda ley la denomina "Relaciones internas entre los componentes del proceso docente-educativo" (p.76). La primera ley establece "la relación entre el proceso docente-educativo y la necesidad social. El vínculo que se establece entre el proceso docente-educativo con la sociedad, en que el papel dirigente lo tiene lo social" (Zayas, 1992, p. 72).

Esto tiene una relación directa con las necesidades que continuamente plantea el avance tecnológico a la actualización de los programas docentes para el desarrollo de las competencias profesionales que el desempeño de su actividad le impone. La incorporación de la asignatura Optativa cuatro con la inclusión como contenido del software Autodesk Robot, es una respuesta a la demanda que se plantea a los profesionales de la Ingeniería Civil de aprender las herramientas de uno de los programas informáticos más utilizado en el sector de la construcción.

El currículo tiene tres niveles fundamentales, los que determinan el diseño curricular en diferentes contextos, realidades y necesidades (figura 1). Para Morales (2009), los procesos curriculares constituyen una serie de pasos que indican el cómo se realiza el desarrollo curricular. Incorpora a su vez como etapas el diseño, la ejecución y la evaluación curricular. Como su nombre lo indica, es un proceso continuo y sistemático que debe realizarse de modo que se pueda tener un desarrollo y planificación adecuada. Por tanto, coincidiendo con Morales (2009), los procesos curriculares constituyen una serie de pasos que indican el cómo se realiza el desarrollo curricular. Incorpora a su vez como etapas el diseño, la ejecución y la evaluación curricular

#### Diseño Curricular

Constituye un sistema de acciones, mecanismos y formulaciones que para una profesión específica y en un momento y lugar determinado permiten elaborar y materializar los objetivos de un proceso formativo. No se debe identificar con el proceso de formación del profesional. Este último, es aquel que, de modo consciente, planificado y organizado, se desarrolla en instituciones educativas y entidades laborales en estrecha vinculación, en una dinámica que integra la docencia con lo laboral, investigativo y extensionista desde la unidad entre lo instructivo y lo educativo por medio de la interacción socio-profesional entre los sujetos implicados: estudiantes, docentes, tutores, trabajadores, familiares y miembros de la comunidad. Tiene como finalidad lograr el crecimiento profesional del trabajador en formación inicial o continua (Alonso-Betancourt, Cruz-Cabeza y Olaya-Reyes, 2020).

Según Morales (2009), para la elaboración del diseño curricular se deben seguir las siguientes etapas:

a) Investigación curricular:

Constituye el paso previo para poder recabar toda la información necesaria. En él se estudian las necesidades educativas y características de la población a la cual se dirigirá el currículo. Además, se investigan los planes de desarrollo a nivel internacional y qué se está haciendo a nivel local, revisando si hay una coherencia entre ambos. Así mismo, se investiga sobre las prácticas decadentes, dominantes y emergentes. La investigación puede dar como resultados diagnósticos tanto externos como internos.

b) Fundamentación curricular:

Es un proceso mediante el cual se pueden determinar y explicar el conjunto de concepciones teóricas sobre aspectos importantes del currículo como son: las concepciones sobre la educación y el proceso de enseñanza-aprendizaje; los fines de formación del estudiante, así como el enfoque filosófico, pedagógico y psicológico del mismo. De la misma manera, esta etapa da un marco referencial sobre el cual se apoyan y justifican la toma y ejecución de decisiones relativas al diseño y desarrollo curricular. Consta de tres dimensiones:

- Marco situacional: es el contexto socio-demográfico (espacio físico y población) donde se ejecutará el currículo.
- Marco político: constituye el conjunto de leyes, acuerdos, decretos y políticas educativas, tanto nacionales como internacionales que apoyan el desarrollo y elaboración del currículo.
- Marco conceptual: en él se describen los fundamentos sociológicos, pedagógicos, filosóficos, tecnológicos, psicológicos, etc. que serán la base para el desarrollo del currículo.
- c) Planificación y Programación curricular:

Según Flores (2006), la planificación debe ser entendida como un proceso encaminado a la obtención de los resultados determinados con anterioridad, partiendo de necesidades y ajustándose a los medios disponibles. Es un proceso donde se planifican las acciones que se deben realizar en la institución educativa con el fin de construir e interiorizar experiencias de aprendizaje deseables en los estudiantes. Estas se caracterizan por ser:

- Integral: abarca todos los niveles, procesos, campos, elementos curriculares y sujetos que en ella intervienen.
- Participativa: en ella intervienen profesores y autoridades educativas, así como los estudiantes y la comunidad.
- Permanente: porque debe realizarse de manera continua, desarrollada paralelamente a todo el proceso educativo.
- Flexible: considera que el plan curricular no es algo rígido ni inmutable, sino que debe posibilitar los cambios que el diagnóstico del entorno-realidad del estudiante requieren.
- Tiene objetivos y tareas concretas según el nivel, modalidad y especialidad educativa.
- Se estructura en base a diseños o fases.
- Tiene que tener concordancia con los fines y objetivos de la institución educativa.
- Ejecución del currículo

En este proceso, se preparan las condiciones para que el currículo sea ejecutado. Es decir, es un proceso de sensibilización y capacitación, en el que se cumple el contenido de un currículo (Morales, 2009).

Evaluación del currículo

Es un proceso que debe hacerse de forma integral, tomando en cuenta todos los componentes del currículo como los sujetos, los elementos y procesos. Tiene que proveer información válida, confiable y objetiva. Permitirá decidir si el currículo se tiene que adaptar, reestructurar o ser cancelado (Morales, 2009).

La Didáctica de las Ciencias de la Construcción tiene su objeto, leyes y categorías que derivan de la comprensión dialéctica de la relación existente entre la Didáctica General y la Didáctica de las Ciencias Técnicas. También de la interpretación de las especificidades formativas y profesionales del proceso inversionista de la construcción como fenómeno social. Constituye a su vez, resultado de la actividad investigativa, pedagógica y constructiva de los protagonistas del proceso (Cruz Cabeza, et al, 2019).

 $\checkmark$  Según estos mismos autores desde la interpretación de estas regularidades didácticas se caracteriza a la Didáctica de las Ciencias de la Construcción como producto social al tener como objeto de estudio la dirección del proceso de enseñanza aprendizaje de las Ciencias de la Construcción.

# **1.2 La asignatura Optativa cuatro: Autodesk Robot y sus concepciones metodológicas, técnicas y tecnológicas.**

El software de diseño estructural de Autodesk, Robot Structural Analysis Professional, es un software de análisis de elementos finitos adecuado para ingenieros que requieren una solución de análisis estructural que les permita modelar, analizar y diseñar una variedad de materiales como estructuras de acero y estructuras de hormigón según eurocódigos, códigos estadounidenses y estándares británicos que no incluye códigos cubanos lo cual es una limitación para el diseño de elementos de hormigon armado

Autodesk Robot Structural Analysis Professional 2016 (en adelante llamado ARSAP, o simplemente ROBOT) es un programa gráfico integrado que se usa para modelación, análisis y diseño de varios tipos de estructuras. El programa permite a los usuarios crear estructuras, efectuar cálculos estáticos y dinámicos para luego verificar los resultados. Además, es posible efectuar el dimensionamiento de los elementos que componen la estructura en base a diferentes normativas y crear la documentación correspondiente.

Permite realizar cálculos de estructuras en un entorno amigable, ideal para profesionales y estudiantes del área de ingeniería estructural. En ese sentido el programa, brinda poderosas herramientas para realizar diferentes tipos de análisis como ser: estático, análisis de primer y segundo orden, líneas de influencia, análisis dinámico, modal, espectral, Time History y Push Over

Las características más sobresalientes del programa son:

• La definición completa de la estructura efectuada de modo gráfico en el editor gráfico (también es posible cargar, por ejemplo, archivos de formato DWG, DXF, SAP 2000, STAAD y otros conteniendo la geometría de la estructura, las cuales se han preparado en diversos programas graficadores como AutoCAD u otros programas de cálculo estructural),

• La posibilidad de vincular bidireccionalmente o importar la estructura ya creada desde el Revit Structure.

• La posibilidad de presentar en modo gráfico la estructura diseñada y los resultados de cálculos (fuerzas, desplazamientos, trabajo simultáneo en varias ventanas en la misma pantalla, etc.),

• La posibilidad de efectuar el análisis dinámico y estático de estructuras,

• La modelación y el cálculo por elementos finitos.

• La posibilidad de crear secciones y materiales personalizados,

• La posibilidad de composición arbitraria de copias impresas

• La posibilidad de exportar los planos a AutoCAD Structural Detailing para lograr el manejo y presentación de planos con alto nivel de detalle.

Robot se estructura en varios módulos, cada uno es responsable para una etapa específica del diseño de estructura (creación del modelo de la estructura, cálculos de la estructura, dimensionamiento etc.). Los módulos funcionan en el mismo entorno. Esto tiene una relación directa con las necesidades que continuamente plantea el avance tecnológico a la actualización de los programas docentes para el desarrollo de las competencias profesionales que el desempeño de su actividad le impone.

Opciones que presenta Autodesk Robot:

- $\checkmark$  Cálculo de conexiones de acero
- $\checkmark$  Cálculo estructuras de madera
- $\checkmark$  Generación automática de diagramas de cortante y momento flector
- $\checkmark$  Efectos de torsión en secciones
- $\checkmark$  Análisis rápido de punzonado
- $\checkmark$  Interfaz gráfica fácil de entender
- $\checkmark$  Interoperabilidad y flujo de trabajo dinámico

Autodesk Robot Structural es una herramienta BIM imprescindible tanto para el diseño arquitectónico como para la construcción, ya que se integra perfectamente con software BIM como Autodesk Revit o Navisworks, o software de diseño como Autodesk AutoCAD, AutoCAD Structural Detailing entre muchos otros, con las grandes ventajas que este implica para el propio flujo de trabajo, clientes y compañeros de trabajo.

 $\checkmark$  Funciones de cálculo automático estructural del robot de Autodesk

Esto no es una ventaja exclusiva, pero Autodesk Robot calcula automáticamente la carga muerta de la estructura y las reacciones en los soportes, utilizando solo las secciones y dimensiones de cada componente de la estructura como referencia, sin necesidad de calcular manualmente el peso de la estructura.

 $\checkmark$  Fácil de aprender

Es el software de análisis estructural más amigable y accesible del mercado. La interfaz gráfica mostrará rápidamente los resultados del análisis de tensiones de forma clara y precisa. Y a partir de ahí se pueden obtener resultados al proponer los mejores apartados por motivos de seguridad y economía.

**1.2.1 Potencialidades formativas de la Plataforma Moodle para la virtualización de la asignatura Optativa cuatro: Autodesk Robot.**

Moodle se extiende exponencialmente por los centros de enseñanza de todo el mundo. Es muy útil como herramienta para la enseñanza. Permite la gestión de la asignatura, y son muchas sus utilidades, desde colgar los más diversos contenidos multimedia (apuntes, videos, imágenes,) hasta poder evaluar las diferentes tareas de nuestros alumnos o realizar exámenes online. Resulta esencial para crear "objetos de aprendizaje" o "unidades didácticas" y para fomentar el autoaprendizaje y el aprendizaje cooperativo. También es la herramienta ideal para gestionar la organización de las comunidades educativas y permitir la comunicación y el trabajo en red entre sus distintos integrantes y con otros centros.

El Moodle tiene como conceptos claves los siguientes cinco puntos:

- 1. Todos somos tanto profesores como alumnos potenciales; y en un entorno colaborativo somos las dos cosas.
- 2. Aprendemos de forma eficiente mediante la creación o expresión de algo, para que otros lo vean.
- 3. Aprendemos mucho a través de la observación de la actividad de nuestros pares.
- 4. Entendiendo el contexto de otros podemos enseñar de un modo más transformacional (constructivismo).
- 5. Un entorno de aprendizaje necesita ser flexible y adaptable para poder responder con rapidez a las necesidades de los participantes.

La esencia de Moodle son las actividades y recursos modulares que permiten la construcción de cursos. Con un total de 22 aplicaciones configurables, cada usuario puede adaptarlas de forma flexible a sus objetivos docente-educativos. Entre las herramientas para la elaboración de dichas actividades y recursos se encuentran: bases de datos, chats, consultas, cuestionarios, encuestas, foros, glosarios, talleres,

carpetas, archivos, entre otras. Cada curso creado puede ser configurado según un contexto educativo específico.

La combinación de actividades en secuencias y grupos constituye un modelo que le permite a los estudiantes orientar su aprendizaje, y al profesor elaborar cada actividad tomando como referencia el resultado evaluativo obtenido previamente. Estas facilidades contribuyen a la materialización de una enseñanza individualizada que garantiza autonomía para el estudiante con la presencia constante de la retroalimentación, todo lo cual influye sobre la motivación del estudiante.

Moodle posee ventajas que lo convierten en una plataforma adaptable a las exigencias de los usuarios más diversos. Su uso, en comparación con otros EVA es recomendado por especialistas atendiendo a que:

- Ofrece funcionalidades didácticas sofisticadas y ricas en opciones. Su flexibilidad, derivada de su estructura modular, garantiza dar soporte a cualquier estilo docente.
- Dispone de más opciones (su carácter modular no dificulta su usabilidad).
- Brinda un grado más elevado de apertura y dinamismo al proyecto a realizar, debido a la participación de desarrolladores de todo el mundo, lo que permite el mejoramiento de la plataforma a través de módulos y características adicionales disponibles de forma libre.
- Permite la creación de espacios destinados a la enseñanza que en el contexto anglosajón se denominan Virtual Learning Enviroments (VLE) o más recientemente Personal Learning Enviroments (PLE), y que en el contexto iberoamericano se conocen como Entornos Virtuales de Aprendizaje (EVA) o Entornos Virtuales de Enseñanza Aprendizaje (EVEA) y Entornos de Aprendizaje Personalizados (EAP). (Sánchez Santamaría, J., Sánchez Antolín P. & Ramos Pardo F. J. 2012).

La inserción coherente de Moodle a partir de un esquema colaborativo en diversos procesos docente- educativos es otro de sus aciertos, en referencia a criterios que así lo demuestran, el Centro de Estudios de la Educación Superior adscrito al Ministerio de la Educación Superior de Cuba plantea que esta plataforma:

Promueve una pedagogía constructivista social (colaboración, actividades,

reflexión crítica, etc.).

- Tiene una interfaz de navegador de tecnología sencilla, ligera, eficiente y compatible.
- Los estudiantes pueden crear sus propias cuentas de acceso.
- La dirección de correo electrónico se verifica mediante confirmación. Cada usuario puede especificar su propia zona horaria, y todas las fechas marcadas en Moodle se traducirán a esa zona horaria (las fechas de escritura de mensajes, de entrega de tareas, etc.).
- Cada usuario puede elegir el idioma que se usará en la interfaz de Moodle (Inglés, Francés, Alemán, Español, Portugués, etc.).
- Cada estudiante puede crear un perfil en línea de sí mismos, incluyendo fotos, descripción, etc.
- Registro y seguimiento completo de los accesos del usuario. Se dispone de informes de actividad de cada estudiante, con gráficos y detalles sobre su paso por cada módulo (último acceso, número de veces que lo ha leído) así como también de una detallada "historia" de la participación de cada estudiante, incluyendo mensajes enviados, entradas en el glosario, etc.
- Integración del correo Pueden enviarse por correo electrónico copias de los mensajes enviados a un foro, los comentarios de los profesores, etc.

La Plataforma es un instrumento vital para el profesorado permitiéndonos implementar numerosas actividades de enseñanza-aprendizaje en el aula por medio de diferentes opciones multimedia. El uso de pizarras digitales para la exposición y grupos reducidos de alumnos conectados por wifi en sus portátiles es y será una realidad cada día más habitual entre nosotros. Actualmente la plataforma ya se usa apoyándonos en la proyección en pantalla por medio de cañones conectados a ordenadores portátiles o fijos en el aula conectados a la red.

Moodle fomenta el autoaprendizaje, el aprendizaje cooperativo y la creatividad, facilitando la participación e implicación de unos alumnos con un perfil diferente al tradicional y que precisan que las actividades que realizan les motiven y que tengan relación con lo que están aprendiendo y la realidad laboral en donde aplicaran esos conocimientos. Una sociedad que precisamente requiere de esa creatividad polivalencia, conocimiento de las nuevas tecnologías y de esa capacidad de trabajo en equipo.

# **1.3 Rasgos que han caracterizado la asignatura Optativa cuatro: Autodesk Robot en los planes de estudios de la Ingeniería Civil. Su análisis empírico desde el Plan E de la carrera de Ingeniería Civil en Holguín**

En las últimas décadas, el sector de la Arquitectura, Ingeniería y Construcción ha vivido grandes cambios respecto a la forma en la que se genera la documentación de un proyecto, ello ha impactado en la planeación de la formación de los profesionales tanto en el extranjero como en Cuba. La formación de ingenieros civiles no puede estar ajena a la llamada última revolución en el campo de las metodologías para la modelación, análisis y diseños de varios tipos de estructuras. Se han usado varios programas para ello, los más recientes el SAP 2000 y el STAAD Pro.

El Diseño y Análisis de estructuras por elementos finitos llegó hace varias décadas al mundo de la ingeniería estructural, ya que presentaba varias ventajas para operaciones complejas de análisis estructural. Un proceso notablemente más rápido y preciso en comparación con un tipo de análisis tradicional realizado con lápiz, papel y la ayuda de una calculadora científica, que puede tardar varios días o incluso semanas en completarse.

El diseño curricular de la carrera ingeniería civil, incorpora contenidos en sus programas de asignatura que potencien las competencias del ingeniero civil para aplicar la informática en el diseño y gestión de las obras civiles que están dentro del campo de su profesión. Ello se evidencia en la inclusión en el currículo del Plan D, de las siguientes asignaturas:

- Modelación digital del terreno
- Tecnología de punta para la realización de Trabajos Topográficos
- Auto CAD 3D
- Gestión de Documentos e Información mediante Centros Virtuales de Recursos.
- Diseño de explanaciones con herramientas informáticas
- Modelación de estructuras en el SAP 2000
- Fotogrametría digital aplicada a la ingeniería civil.

En el Plan de Estudios E, coincide con el auge a nivel internacional y en nuestro país del uso del programa Autodesk Robot para la modelación, análisis y diseño de estructuras, lo cual genera la necesidad de su incorporación como contenido de los programas de asignatura. Es necesario aclarar que en el Plan de Estudios E se proyecta específicamente el tratamiento del contenido del software Autodesk Robot. Atendiendo a lo que se evidencia en los problemas profesionales que declara, que como antes fue citado el ingeniero debe "diseñar diferentes objetos obras" y hacer una "selección y aplicación de las tecnologías de construcción adecuadas" (p19)

Así como lo relativo a que el ingeniero civil debe estar en condiciones de diseñar y planificar obras civiles y utilizar herramientas computacionales para el análisis, diseño, organización, gestión económica y construcción de obras civiles estructurales y viales. Así mismo la declaración que se hace en este plan que "se debe propiciar en el desarrollo de todo el proceso, el aprovechamiento de las tecnologías de la información y las comunicaciones de modo que el estudiante se convierta en participante activo y responsable de su propio aprendizaje, así como favorecer el desarrollo de las habilidades para el acceso y uso de la información en ambientes digitales" (p.37).

Con esta asignatura optativa propuesta se pretende una operatividad BIM mejorada, lo que permite a los ingenieros mejorar y optimizar sus diseños con una comunicación completa entre paquetes, lo que finalmente agiliza el proceso de diseño y permite la trazabilidad de los cambios de diseño en el camino. Como los ejemplos que se muestran en la Figura-1.1:

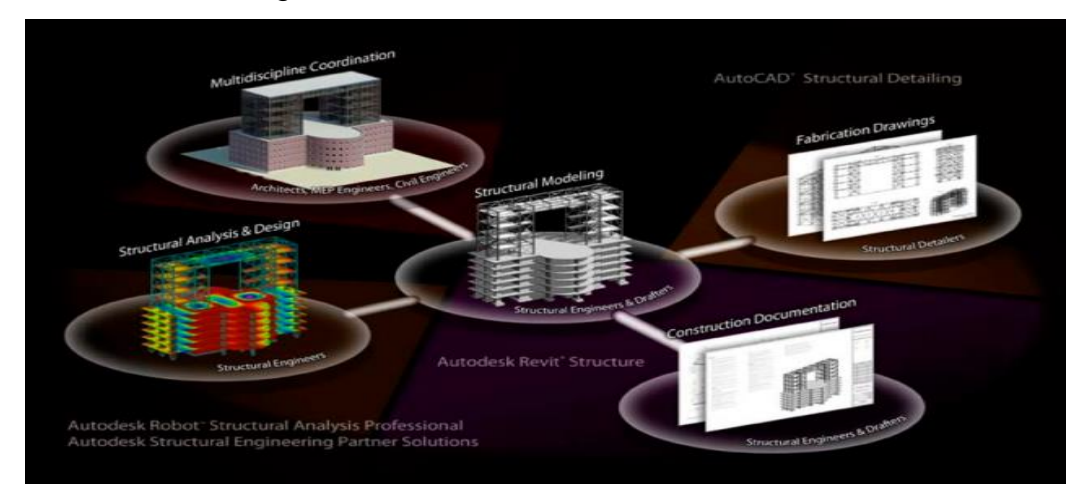

**Figura- 1.1: Operatividad BIM mejorada**

La asignatura forma parte del currículo optativo/electivo, que permite la actualización permanente del plan de estudio de la carrera. Y forma parte de la Disciplina principal integradora. En este nuevo Plan de Estudio (Plan E), en la Universidad de Holguín, la Disciplina principal integradora está conformada por un colectivo interdisciplinar, es decir un conjunto de asignaturas de carácter obligatorio como parte del currículo base, común para todo el país. A partir del currículo base cada centro decide el modo de completar su plan de estudio particular.

Es una exigencia didáctica de este plan, mayor nivel de esencialidad en los contenidos de las clases para contribuir a la disminución al adecuado balance entre las horas presenciales y el tiempo de autopreparación de los estudiantes, ya que el proceso de aprendizaje no se restringe a los tiempos de las actividades académicas presenciales. Otros elementos a considerar es el logro de un equilibrio adecuado entre las actividades académicas, laborales e investigativas. Según Addine & García (2005), la aplicación del enfoque profesional a la concepción de las actividades académicas, investigativas y laborales en el proceso de enseñanza – aprendizaje profesional, "permite trabajar simultáneamente y de forma gradual en el desarrollo de intereses, conocimientos y habilidades profesionales" (p. 4).

También se necesita, el logro de transformaciones en la evaluación del aprendizaje en su carácter cualitativo y formativo. Esto supone integrarla al proceso pedagógico, es decir, realizarla de modo permanente durante las actividades de aprendizaje valorar su desempeño desde los objetivos de la clase, de modo que esto lo ayude a revisar lo que hace y a desarrollar su capacidad de autoevaluación, su espíritu crítico y autocrítico. El tipo de evaluación debe posibilitar que el estudiante demuestre el dominio de los modos de actuación necesarios para el ejercicio de la profesión en el eslabón de base.

En la revisión de documentos de la asignatura se pudo comprobar que:

- $\checkmark$  el programa no relacionaba los conocimentos necesarios y suficientes para que el estudiante adquiriera las habilidades necesarias en el manejo del software,
- $\checkmark$  el programa presenta deficiencias en la redacción de los objetivos a alcanzar por cada uno de los temas,
- $\checkmark$  no se tenía en cuenta el problema profesional a resolver en cada tema,
- $\checkmark$  las habilidades declaradas por tema responden al sistema de conocimientos pero al igual no son suficientes y necesarias para lograr el dominio del software por parte de los estudiantes
- $\checkmark$  Las orientaciones metodológicas no declaran con claridad lo que se quiere y requiere lograr con cada uno de los temas y programa
- $\checkmark$  En la virtualización de la asignatura se pudo apreciar que las actividades v recursos propuestos no eran suficientes para lograr un adecuado aprendizaje de los alumnos
- $\checkmark$  No se explotan los recursos de la plataforma, violando la estructura mínima establecida.

Todo esto propició que fuera necesario su revisión y posterior perfeccionamiento de forma tal que permita la apropiación integrada de los contenidos y el desarrollo de las habilidades declaradas en el modelo del profesional.

### **Conclusiones del Capítulo I**

- El análisis de los fundamentos teóricos y metodológicos que sustentan el desarrollo de la asignatura optativa 4: Autodesk Robot permitió establecer el estado actual de la temática, definir el problema particular de investigación y plantear los objetivos y tareas necesarias para su solución.
- El análisis de los rasgos y tendencias que han caracterizado el uso de la herramienta Autodesk Robot, permiten constatar, que es muy importante para la formación del Ingeniero Civil existiendo deficiencias y carencias en su proceso de enseñanza-aprendizaje.

# **CAPÍTULO II: PROPUESTA DEL EXPEDIENTE VIRTUAL DE LA ASIGNATURA OPTATIVA CUATRO: ROBOT EN EL PLAN DE ESTUDIO E DE LA CARRERA INGENIERÍA CIVIL EN HOLGUÍN.**

#### **Introducción al capítulo**

La propuesta del expediente de la asignatura Optativa 4cuatro: Autodesk Robot del Plan de estudio E, de la carrera Ingeniería Civil en la Universidad de Holguín demanda de una concepción integral. Es por ello que en el presente capítulo se analizan las concepciones metodológicas para el perfeccionamiento del programa y la conformación de las diferentes formas de organización propuestas.

# **2.1 Conceptos y estructura para el perfeccionamiento del expediente virtual de la asignatura Optativa cuatro: Autodesk Robot en el plan de estudio E de la carrera Ingeniería Civil en Holguín.**

En revisión realizada al expediente curricular de la asignatura Optativa cuatro: Autodesk Robot se apreció que existen insuficiencias en el diseño curricular de la misma, de ahí que el objetivo de esta investigación sea el perfeccionamiento del expediente virtual de la misma, para potenciar el desarrollo de las habilidades profesionales en esta asignatura.

Para el perfeccionamiento del Programa de la asignatura Optativa 4: Autodesk Robot se toma como fuente el programa de la asignatura existente lo que permite el rediseño de los objetivos, problema profesional, contenidos, habilidades profesionales, valores y las principales orientaciones metodológicas a considerar en el desarrollo de los temas. También se realizó el replanteo metodológico del sistema de clases, que contribuya al logro de los objetivos generales formulados en el programa analítico de la asignatura.

El proceso de enseñanza – aprendizaje para la formación profesional del Ingeniero Civil desde la asignatura Optativa 4: Autodesk Robot, deberá considerar las siguientes dimensiones.

Dimensión didáctica formativa profesional:

Permite regular la lógica del proceso de apropiación de contenidos de la profesión con arreglos pedagógicos y didácticos. Estos se evidencian a partir de la sistematización de tareas y proyectos profesionales en alternancia (docencia - inserción laboral investigación). Posibilita transmitir el contenido a partir del vínculo entre la academia con lo laboral e investigativo y extensionista desde la unidad instrucción - educación crecimiento profesional y el uso adecuado de medios (TIC, trabajo profesional, entre otros).

Estarán basados en un proceso de interacción y comunicación social en el que se privilegia el intercambio de experiencias y vivencias con significados y sentidos profesionales y la realización de tareas profesionales en una relación espacio – temporal, definida con la ayuda de recursos materiales y humanos (Alonso, Cruz y Olaya, 2020).

Dimensión socioprofesional formativa:

Fundamenta la dirección del proceso de enseñanza – aprendizaje hacia la valoración del crecimiento profesional que va manifestando el estudiante en su manera de sentir, pensar y actuar, así como el efecto que desde el punto de vista técnico, económico, energético, ambiental y social genera al desarrollo del país y la localidad. Es la forma de manifestación por parte del Ingeniero Civil en formación del desarrollo de conocimientos, habilidades y valores profesionales durante la realización de tareas y proyectos, que cualifican y distinguen el cumplimiento de las exigencias sociolaborales que deberá manifestar en sus modos de actuación.

Dimensión tecnológica formativa profesional:

Orienta y fundamenta la dirección del proceso de enseñanza – aprendizaje a partir de caracterizar la tecnología y recursos que poseen la Universidad y las Unidades Docentes según las exigencias sociolaborales, así como los métodos tecnológicos que en ella se llevan a cabo. Se fundamenta a partir de las relaciones que se producen entre los problemas profesionales evidenciados en el sector de la construcción, y las propuestas que deberá desarrollar el estudiante para cumplir con las exigencias sociolaborales.

Por tanto, en la asignatura, se deben identificar los problemas de proyecto profesionales que siendo representativos y de útil solución para su entorno, se relacionen con el alcance que define el programa de la Disciplina Principal Integradora Para la revisión de la estructura del expediente virtual de la asignatura se tuvo en cuenta por parte del autor, el documento referente a Estructura mínima a cumplir por

los cursos a publicar en el Sistema de Gestión del Aprendizaje (Moodle). Elaborado por los miembros del proyecto III del VLIR.

**Espacio de Bienvenida**: No debe ser muy amplio, pero si debe contemplar una breve descripción del curso, el nombre de los profesores y motivar al estudiante por el curso. La actividad de motivación puede realizarse utilizando alguna imagen (animada o no) que tenga relación con el curso.

- Despertar el interés del alumno
- Activar el conocimiento previo necesario
- Anticiparle lo que va a encontrar

**Información general del curso**: En este espacio se agruparán varios elementos que son generales de todo el curso y que debe estar en correspondencia con la guía didáctica, no debe faltar lo siguiente:

- $\checkmark$  Descripción general del curso (no es más que el programa del curso). Sin embargo, se recomienda que no sea el pdf, sino que utilicen algún recurso de Moodle (libro o página web) donde se incorporen los elementos esenciales del programa ej. Contenidos a tratar, objetivos, sistema de evaluación, bibliografía, así como otros elementos que Ud. considere necesario. El programa íntegro se puede incorporar como un recurso a consultar solo por los profesores y oculto a los estudiantes.
- $\checkmark$  Guía didáctica. Este es un recurso indispensable para el estudiante y que debe contemplar la estructura que se presenta en el anexo 1. Puede realizarse en cualquier formato, Ud. puede optar por tener una a nivel del curso o por cada una de las unidades. En cualquiera de las dos formas debe cumplir la estructura y debe permitir que los estudiantes puedan trabajar con ella de una forma offline.
- Espacio para el intercambio (presentación ante el grupo y aclaración de dudas generales del curso).
- $\checkmark$  De forma opcional pude valorar la realización de algún diagnóstico en los estudiantes en función de los conocimientos previos que debe poseer para enfrentarse al curso.

#### **Estructura de cada una de las unidades o temas del curso:**

 **Orientaciones de la unidad**: un recurso donde Ud. oriente al estudiante sobre todo lo que podrá estudiar en la unidad, debe ser redactado con cuidado y según lo previsto en el curso y que está reflejado en la guía didáctica. Normalmente en estas orientaciones, debe quedar claro para el estudiante qué objetivos debe vencer y qué problemas estará resolviendo para que al culminar la unidad o tema, valore por sí mismo si ha resuelto los problemas y si se ha apropiado del contenido.

 **Recursos educativos:** un área donde Ud. orienta a los estudiantes que recursos educativos debe estudiar o que contenidos debe gestionarse (siempre especificando las fuentes donde consultarlo). Solo en casos específicos Ud. incorporará a Moodle algún recurso educativo que no pudo gestionar en el resto de las herramientas de la red (repositorios). En los recursos educativos no solo deben aparecer los "recursos" que son puntuales al curso, sino ofrecerle al estudiante los conocimientos, habilidades y valores a desarrollar, de forma tal que él pueda autogestionarse información fuera del EVA de acuerdo a sus propios intereses. Debe responderse tres preguntas básicas cuando diseñe esta sección:

- ¿qué conocimientos debo dominar al finalizar la unidad? [sistema de conocimientos],
- *i* qué debo saber hacer al concluir la unidad? [habilidades]
- ¿qué aptitudes debo mostrar durante el desarrollo de mi trabajo en el EVA? [valores].

Todo esto debe estar organizado desde el punto de vista didáctico con una secuencia lógica teniendo en cuenta qué durante el diseño de los recursos educativos se incorporen actividades de aprendizaje que guíen al estudiante en la adquisición del conocimiento y se debe incorporar un resumen del contenido de la unidad: debe existir algún recurso educativo que haga un resumen de los principales elementos que se tratan en la unidad. No es solo cognoscitivo, sino afectivo [valores] y dirigido al saber hacer [habilidades a desarrollar].

 **Área de actividades de aprendizaje**: un área donde Ud. Puede hacer uso de herramientas de la web 2.0 para la colaboración síncrona y asíncrona con sus estudiantes para propiciar el aprendizaje a través de la interacción entre estudiantes y

25

estudiantes-profesor. Recomendarles que sólo utilicen las necesarias y las que implemente debe darle un buen seguimiento para que los estudiantes no se sientan abandonados. Esta sección puede ponerle el nombre que Ud. desee, solo que debe representar con claridad que es un espacio de intercambio entre el tutor y los estudiantes y que pueden ser consideradas evaluativas, ya que a través de ellas puede darle un seguimiento del aprendizaje del estudiante. Deben estar en correspondencia de las actividades previstas en la guía didáctica.

También se pueden incorporar actividades de:

- Análisis
- **Indagación**
- Resolución de problemas
- Elaboración
- Aplicación
- Autoevaluación

Son actividades que permiten al estudiante reflexionar sobre su proceso de:

- Autoevaluación
- Síntesis y conclusiones de lo aprendido
- Descripción de cómo aprendió

 **Actividades de evaluación y autoevaluación**: área donde Ud. expondrá las actividades diseñadas para que el estudiante se autoevalúe o Ud. pueda evaluarlo. También es una sección que puede ponerle el nombre que Ud. desee, lo que debe quedar claro que estas actividades son específicamente para comprobar los objetivos de la unidad y que influyen en la evaluación final del estudiante. Deben estar en correspondencia de las actividades previstas en la guía didáctica.

Esta evaluación final debe contemplar el recorrido del estudiante en el espacio virtual y presencial (participación las actividades previstas en el EVA, sus evaluaciones y comportamiento en los espacios presenciales).

En el diseño de estas actividades tener en cuenta que:

- Se presenten claramente los criterios de evaluación
- Se especifiquen aspectos de puntuación
- Se incorporen rúbricas o ejercicios de evaluación
- Realizar comentarios sobre aciertos y desaciertos durante las actividades
- Retroalimentación:
	- Frases de aprobación
	- Indicaciones sobre qué aspecto mejorar
	- Sugerencias para mejorar sus resultados

 **Bibliografía**, puede organizarla en bibliografía básica y bibliografía complementaria. Debe ser alusión a los recursos que debe estudiar y dónde los puede encontrar, además puede Ud. mostrarle algunos repositorios, revistas, base de datos, fuentes arbitradas. donde pueden hacer búsquedas y gestionarse su propio conocimiento. Aquí es el espacio donde se ponen los libros y materiales digitales a los que pueden acceder para profundizar los temas tratados en la unidad, solo subirlos al EVA si no se encuentran disponibles en el repositorio institucional o cualquier otro medio de la red o universidad.

Tener en cuenta que en la selección de la bibliografía a utilizar no provocar un desbordamiento de información que puede perjudicar el proceso de aprendizaje.

Esta guía solo contempla los elementos básicos que no deben faltar, lo cual no quiere decir que no se puedan realizar adiciones al mismo. Siempre debe basarse en el principio de lograr una mayor interactividad en los recursos educativos que diseñe y además realizar un buen uso de los sistemas disponibles en la red y universidad.

Se tuvo en cuenta algunos elementos para garantizar una buena calidad en el curso establecidos, tales como:

- $\checkmark$  Para el diseño de cursos debe utilizarse los recursos educativos almacenados en el repositorio de la red VLIR u otros.
- $\checkmark$  Los recursos educativos deben contener como mínimo: Objetivos de aprendizaje, actividades de (aprendizaje, autoevaluación y evaluación) y descritos por metadatos.
- $\checkmark$  Todo curso debe cumplir con la estructura mínima definida por la red del VLIR.
- $\checkmark$  Para el diseño, producción e implementación de un curso se debe regir por el flujo de producción definido por la red del VLIR.
- $\checkmark$  No se puede publicar un curso a la red sin antes estar certificado por la entidad pertinente (red o universidad).
- $\checkmark$  Se realizarán backup de los cursos semestralmente y serán regidos por las políticas de salva definidas por la red del VLIR.
- $\checkmark$  Los recursos educativos deben tener un carácter abierto para su publicación (licencia de open access)
- $\checkmark$  Debe estar disponible en el entorno virtual de aprendizaje un manual de usuario de la plataforma.

Para el perfeccionamiento del expediente virtual de la asignatura se propone la siguiente metodología, la misma consta de 3 etapas:

Etapa I: Análisis del diseño curricular actual de la asignatura:

1. Estudio de los documentos rectores:

- Modelo del profesional

- Programa de la disciplina
- 2. Revisión del programa

El programa que se encuentra propuesto presenta deficiencias en cuanto al sistema de conocimientos, objetivos y habilidades.

2. Valoración de las opiniones planteadas por los profesores: Encuesta virtual a lo docentes

Todos los docentes son del criterio que faltaban algunos contenidos por tartar dentro del programa, realmente necesarios para el dominio de la herramienta computacional, así como consideran necesario la integración de esta asignatura con el Proyecto integrador 4

3. Revisión de expediente de la asignatura:

Se examinó el expediente encontrándose que no cumplía con las exigencias didácticas establecidas y la estructura mínima a tener, a raíz de los nuevos cambios realizados y las nuevas exigencias era necesario realizar su ajuste y cambios

Etapa II: Rediseño del expediente virtual de la asignatura:

1. Perfeccionamiento del programa de la asignatura

2. Rediseñar el Plan calendario preliminar (P1)

3. Diseñar o rediseñar el sistema de clases

4. Actualización de la documentación a publicar en el Sistema de gestión de aprendizaje (Moodle)

Etapa III: Implantación expediente curricular perfeccionado de la asignatura, control y mejora continua

En esta etapa se pondrá a consideración de estudiantes y profesores el nuevo diseño propuesto, controlando su cumplimento y aceptando las consideraciones propuestas en cada caso.

# **2.2 Programa de la asignatura Optativa 4: Robot del plan de estudio E de la carrera Ingeniería Civil**

Fue necesario a partir de todo lo expuesto con anterioridad una modificación del programa, que estuvo mayormente dirigida a la introducción de nuevos contenidos necesarios para que el estudiante adquiera las habilidades necesarias para el trabajo con el software.

#### **I.- Fundamentación del Programa**

En el Plan de Estudios E, que en la actualidad se está incorporando a las diferentes carreras universitarias en Cuba y donde la carrera de Ingeniería Civil, no es la excepción, coincide con el auge a nivel internacional y en nuestro país del uso del programa Robot para la modelación, análisis y diseño de estructuras, lo cual genera la necesidad de su incorporación como contenido de los programas de asignatura.

La incorporación del contenido de Robot, lo justifican los objetivos formulados en el Plan de Estudios E, relativos a que el ingeniero civil debe estar en condiciones de diseñar y planificar obras civiles y utilizar herramientas computacionales para el análisis, diseño, organización, gestión económica y construcción de obras civiles estructurales y viales.

Así mismo la declaración que se hace en este plan que "se debe propiciar en el desarrollo de todo el proceso, el aprovechamiento de las tecnologías de la información y las comunicaciones de modo que el estudiante se convierta en participante activo y responsable de su propio aprendizaje, así como favorecer el desarrollo de las habilidades para el acceso y uso de la información en ambientes digitales"

En correspondencia, se declara que la asignatura Optativa cuatro: Autodesk Robot es de gran importancia para los futuros Ingenieros Civiles, porque en su formulación se jerarquizan los factores fundamentales que permitirán a los estudiantes adquirir habilidades en la modelación mecánica de las estructuras, la estática, el análisis estructural de sistemas hiperestático, análisis dinámico y en particular de su aplicación en la determinación del equilibrio de los cuerpos sometidos a diferentes sistemas de fuerzas, transmisión de cargas y obtención de las características geométricas de secciones.

Según el Plan del Proceso Docente, es una de las que integran el currículo optativo y se debe impartir en el segundo semestre del cuarto año. Para su desarrollo, se le han asignado un total de 56 horas.

Deberá orientarse a la integración horizontal de los contenidos de las asignaturas que se imparten desde el primer a cuarto año declarados en las Disciplinas Matemática Superior, Física General, Ciencias Empresariales, Tecnología de la Construcción, Análisis de Estructuras, Diseño de Estructuras, Modelación Mecánica y Representación Gráfica. De la misma forma, se debe garantizar la integración vertical entre los diferentes años de la carrera a través de sus objetivos y la vinculación de los contenidos afines de diferentes asignaturas como es el caso del Proyecto Integrador IV También se debe considerar el empleo de las tecnologías de la información y las comunicaciones (TIC); el desarrollo de competencias investigativas y comunicativas, y el dominio de la lengua inglesa. El uso de este idioma debe ser empleado como instrumento que garantice la formación, la autosuperación, la actualización académico profesional y como vía de comunicación entre profesionales.

#### **II.- Problema Profesional generalizador del programa**

Necesidad de formar un ingeniero civil preparado para utilizar herramientas computacionales en la gestión del proceso de construcción de obras civiles, particularmente de las tecnologías más avanzadas y eficaces, que modernizan la industria de la construcción, contribuyendo a la disminución del tiempo y costo de los proyectos constructivos.

#### **III.- Objetivo general del programa**

Modelar las estructuras isostáticas aplicando métodos y procedimientos de los programas de diseño como el Auto Desk Robot, formando hábitos y habilidades en el futuro egresado para la interpretación, representación y solución de problemas de forma automatizada, desarrollando las formas del pensamiento lógico y la imaginación espacial con el fin de que sean capaces de elaborar y dirigir proyectos en el ejercicio de su profesión acordes con las esferas de actuación establecidas en el Modelo del Profesional.

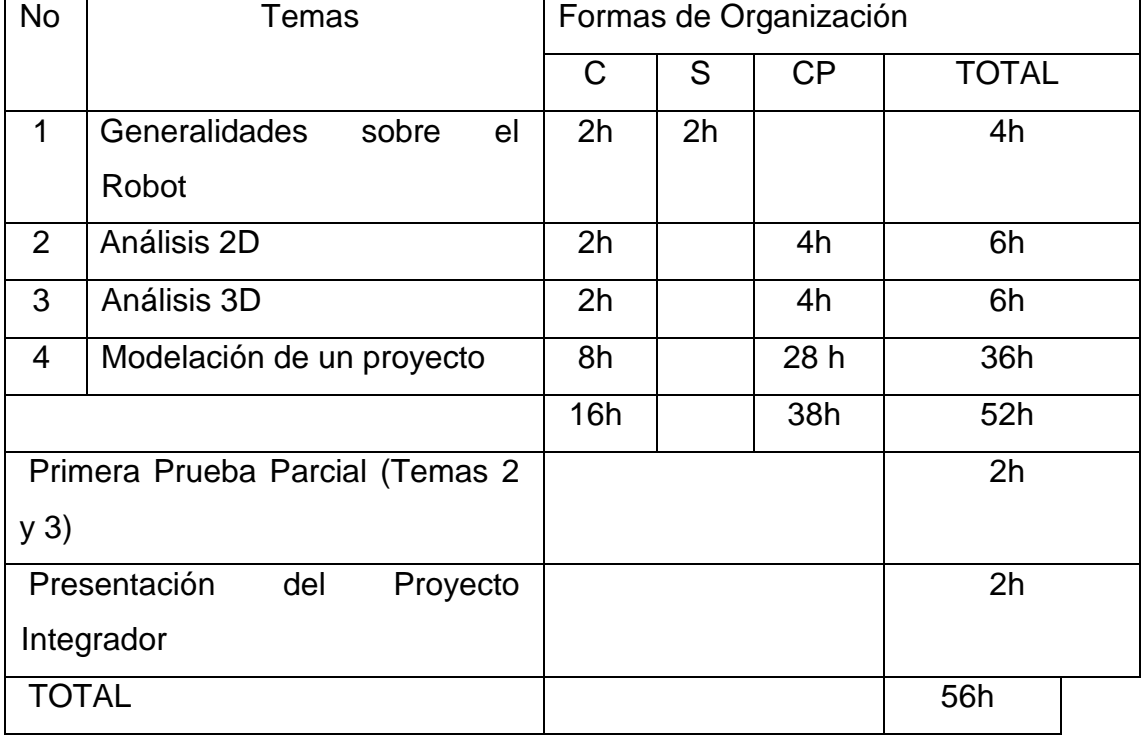

### **IV.Plan Temático del programa**

# **V. PLAN ANALÍTICO DEL PROGRAMA**

# **Tema – 1**: **Generalidades sobre el Robot**

# **Problema Profesional Particular del Tema**

¿Cómo abordar los fundamentos teóricos generales sobre los orígenes y particularidades del programa informático Robot, para potenciar la preparación del Ingeniero Civil en formación, en relación con los últimos avances tecnológicos que impactan en el diseño y gestión de las obras constructivas asistido por computadoras, favoreciendo su desempeño en las esferas de actuación profesional?

### **Objetivo particular del tema:**

Argumentar sobre la base de la profundización en los fundamentos teóricos generales, los orígenes y particularidades del programa informático Robot, para favorecer la actualización del ingeniero civil en formación sobre el significado, nivel de actualidad y alcance de estos, en el campo de la ingeniería civil y puedan apreciar las posibilidades de aplicación en sus esferas de actuación profesional.

### **Contenidos del tema:**

- El Robot, orígenes y particularidades como la herramienta por excelencia para el diseño asistido por ordenador durante la última década.

- Descripción del programa. Principios generales. Esquemas.

- Configuración del Robot estructural.
- -Métodos de selección y filtros.
- Atributos y leyenda. Cuadros de diálogo. El Calculador.

#### **Sistema de habilidades:**

- Definir Robot sobre la base de los elementos que los caracterizan.

- Caracterizar los antecedentes y orígenes de software Robot en contexto de la ingeniería civil.

- Caracterizar los elementos generales que distinguen a Robot

- Comparar al Robot con otros sistemas informáticos que le anteceden tomando en consideración los elementos novedosos que lo particularizan.

- Ejemplificar las experiencias más significativas sobre la aplicación del programa Robot en los proyectos actuales en Cuba.

- Comprender la configuración básica del programa

### **Orientaciones metodológicas para el desarrollo y evaluación del tema1.**

Para el desarrollo del tema se conciben un total de 4 h. De ellas se destinarán 2 h para conferencia y 2h para seminario. El sistema de conocimientos previstos por tener un carácter introductorio y básicamente teórico.

Como apoyo para la profundización de los contenidos de esta primera Conferencia se orienta el Seminario no 1 sobre: comparar al Robot con otros sistemas informáticos que le anteceden tomando en consideración los elementos novedosos que lo particularizan

En este tema la evaluación manifestará un carácter sistemático, se estimulará la participación individual y colectiva de los estudiantes. La evaluación tendrá en este tema un carácter oral, en la Conferencia- 1: en la medida que el profesor expone los elementos básicos del contenido que resulta nuevo para los estudiantes, tendrá en cuenta la motivación mostrada, su interés y protagonismo mostrado.

### **Bibliografía básica para el desarrollo del tema:**

- Ayuda On-Line del programa ROBOT STRUCTURAL ANALYSIS 2016, disponible en <http://help.autodesk.com/view/RSAPRO/2016/ENU/>

### **Tema 2**: **Análisis 2D**

### **Problema Profesional Particular del Tema**

¿Cómo realizar el análisis 2D teniendo como punto de partida los diferentes comandos que son básicos para el proceso de modelación de obras de construcción con este programa informático, lo cual incidirá en la preparación del Ingeniero Civil en formación para un desempeño competente en el uso de las tecnologías más novedosas que se aplican en el campo del diseño de la Ingeniería Civil?

## **Objetivo particular del tema:**

Identificar en la interfaz del software Robot las funciones de los diferentes comandos, como base esencial para trabajar con este programa, contribuyendo a uno de los objetivos planteados en la formación del ingeniero, relacionado el desarrollo de sus habilidades para el diseño de obras civiles.

### **Contenidos del tema**:

-Análisis 2D

-Cálculo de vigas simplemente apoyadas: Definición de unidades, creación de la viga, creación de los apoyos, creación de la carga, análisis estructural, resultados del cálculo.

- Cálculo de un sistema reticulado: Definición de unidades, importando la estructura desde AutoCAD, propiedades de la estructura importada, copiando propiedades estructurales, separando la estructura por tramos, asignación de los apoyos, creación de las cargas mediante esquemas, asignación de rótulas en los nudos, análisis estructural, resultados de cálculo y la interpretación de los resultados teniendo en cuenta el convenio de signo que asume el soft para la interpretación de los resultados.

- Cálculo de carga móvil y líneas de influencia: definición de unidades, creación de la viga, creación de los apoyos, creación de un catálogo de carros, creación de la carga móvil, análisis estructural, resultados del cálculo, líneas de Influencia.

### **Sistema de habilidades:**

- Calcular vigas, apoyos y cargas.

- Reconocer en la pantalla de inicio los diferentes comandos y las funciones que estos tienen en interfaz del software Robot.

- Ejemplificar los pasos iniciales para crear un proyecto desde la interfaz del software Robot.

-Explicar las funciones de cada comando de la interfaz del software Robot sobre la base de la ejercitación práctica con estos.

- Calcular un sistema reticulado
- Calcular cargas móviles y líneas de influencia
- Crear cargas móviles.

### **Orientaciones metodológicas para el desarrollo y evaluación del tema 2.**

Para el desarrollo del tema se conciben un total de 6h. De ellas se destinarán 2 h para Conferencia y 4h para una Clase Práctica, que como se dijo antes se desarrollará en una misma sesión por ser esta la concepción que se aplicará en el uso de los laboratorios.

Los contenidos de este tema, constituyen la base inicial para el aprender el Robot, por ello se propone una conferencia orientadora en la que se ubiquen a los estudiantes en los elementos más significativos que distinguen a la interfaz del software Robot. De aquí que en la conferencia se incluya:

Conferencia–2: Nociones elementales para el análisis 2D con la interfaz del software Robot. Se abordarán elementos generales sobre los comandos de las barras de menús, barra de herramientas y barra de opciones, barra de estado, barra de diseño, barra de controles de vista, navegados de proyecto, área de dibujo y centro de comunicaciones.

En el tema se sugieren desarrollar una Clase Práctica, que como antes se explicó será de 4h para ejercitar en los siguientes contenidos, se propone realizar la Clase Práctica - 1: Sobre los comandos de las barras menús, herramientas, y de opciones.

34

Como paso previo a la Clase Práctica, los estudiantes recibirán una guía para el estudio independiente que asegure su preparación y para ello se apoyarán en los elementos abordados en la Conferencia, la bibliografía orientada y el ejercicio anticipado con los tutoriales orientados para los contenidos que se han incluido.

El desarrollo de la Clase Práctica se orientará, básicamente, a la ejercitación por parte de los estudiantes en los diferentes comandos de la interfaz de Robot como punto de partida para el desarrollo de las habilidades que requiere e proceso de modelación.

La evaluación en la Clase Práctica se concretará por el profesor durante su desarrollo, el cual de forma individual centrará su atención en la comprobación de la preparación adquirida por los alumnos en los contenidos reflejados en la guía de la Clase Práctica y la habilidad para identificar y describir las funciones de cada comando en la interfaz.

Para la evaluación de cierre del tema, se tendrá en cuenta la participación individual del alumno en la Conferencia y la Clase Práctica, teniendo en cuenta su capacidad de indagación y gestión de la información en la bibliografía que aborda los contenidos del tema, los criterios que emite, el nivel de dominio y profundidad que demuestra y uso de la lengua materna. Además, un indicador de relevancia que debe ser evaluado, lo constituye las habilidades demuestra para Trabajar con cada comando de la interfaz del software Robot para la futura modelación del proyecto en el tema que corresponde. **Bibliografía básica para el desarrollo del tema:**

- Ayuda On-Line del programa ROBOT STRUCTURAL ANALYSIS 2016, disponible en <http://help.autodesk.com/view/RSAPRO/2016/ENU/>

#### **Bibliografía Complementaria:**

- Oficina Nacional de Normalización. NC: 283:2003. Densidad de materiales naturales, artificiales y de elementos de construcción como carga de diseño. Edición Revolucionaria. Cuba.

- Oficina Nacional de Normalización. NC: 284:2003. Edificaciones. Cargas de uso. Edición Revolucionaria. Cuba.

- Oficina Nacional de Normalización. NC: 285:2003. Carga de viento. Método de cálculo. Edición Revolucionaria. Cuba.

- Oficina Nacional de Normalización. NC: 46:2016. Construcciones sismo resistentes.

Requisitos básicos para el diseño y construcción. Edición Revolucionaria. Cuba.

- Oficina Nacional de Normalización. NC: 207:2019. Requisitos generales para el diseño y construcción de estructuras de hormigón. Edición Revolucionaria. Cuba

#### **Tema 3**: **Análisis 3D**

#### **Problema Profesional Particular del Tema:**

¿Cómo realizar el análisis 3D para la creación de un proyecto de obra de construcción, a partir de procedimiento algorítmico establecido en Robot, de modo que se pueda favorecer la preparación profesional del Ingeniero Civil en formación en el uso de este programa avanzado para el diseño asistido por computadora?

#### **Objetivo particular del tema:**

Explicar el proceso de análisis 3D para la creación de un proyecto de construcción utilizando Robot, siguiendo el procedimiento algorítmico que establece esta metodología y utilizando los comandos del software Robot, de modo que se pueda favorecer la preparación profesional del Ingeniero Civil en formación en el uso de este programa avanzado para el diseño asistido por computadora

#### **Contenidos del tema:**

-Cálculo de una estructura tridimensional: Definición de unidades, materiales y normas, líneas de construcción, creación de secciones transversales, creación de las columnas, vigas,muros y apoyos. Casos de carga y combinación, aplicación de cargas, análisis estructural, resultados del cálculo e interpretación.

- Cálculo de placas: definición de unidades, líneas de construcción, creación del espesor, de la placa. huecos y apoyos, generación del modelo de cálculo elementos finitos, asignación de apoyos, creación de las cargas, análisis estructural, resultados del cálculo, superficie de análisis, corte por paneles e interpretación de resultado.

#### **Sistema de habilidades:**

- Identificar los pasos para el cálculo de una estructura tridimensional, utilizando los recursos de Robot.

- Realizar el cálculo de placas con los comandos de Robot.

#### **Orientaciones metodológicas para el desarrollo y evaluación del tema.**

Para el desarrollo del tema se conciben un total de 6h. De ellas se destinarán 2 h para Conferencia y 4h para una Clase Práctica, que reiteramos, se desarrollará en una misma sesión por ser esta la concepción que se aplicará en el uso de los laboratorios. Los estudiantes al enfrentarse al contenido de este tema, se han familiarizado tanto en lo teórico como en lo práctico con los comandos de la interfaz del software Robot y están en condiciones de transitar a una fase del conocimiento para la modelación de una obra de construcción. En la estructuración didáctica del contenido del programa, se ha considerado necesario dedicar este tema a que dominen los elementos teóricos y ejerciten de forma práctica los pasos iniciales para la creación del modelo. Por ello se concibe el contenido a tratar de la siguiente antes manera en la Conferencia y la Clase Práctica.

Conferencia–3: (2h). Análisis 3D para la creación de un proyecto de construcción utilizando Robot e dentificar los pasos para el cálculo de una estructura tridimensional, utilizando los recursos de Robot.

Clase Práctica 2 (4h): La clase práctica estará destinada a cálculo de placas: definición de unidades, líneas de construcción, creación de la reacción del espesor de la placa, o creación del espesor, creación de la placa, huecos y apoyos, generación del modelo de cálculo elementos finitos, asignación de apoyos, creación de las cargas, análisis estructural, resultados del cálculo, superficie de análisis, corte por paneles.

Los estudiantes como se estipula en el reglamento, recibirán una guía para el estudio independiente que asegure su preparación para la clase práctica y para ello se apoyarán en los elementos abordados en la conferencia, la bibliografía orientada y el ejercicio anticipado con los tutoriales orientados para los contenidos que se han incluido.

La evaluación de la clase práctica, seguirá la misma línea que la del tema anterior, como se especificó se realizará por el profesor durante su desarrollo y como se especificó comprobará la preparación individual adquirida por los alumnos en los contenidos reflejados en la guía de la clase práctica y la habilidad para identificar y describir las funciones de los comandos, en este caso, para el diseño inicial del modelo.

Para la evaluación de cierre del tema, se tendrá en cuenta la participación individual del alumno en la conferencia y la clase práctica, teniendo en cuenta su capacidad de indagación y gestión de la información en la bibliografía que aborda los contenidos del tema, los criterios que emite, el nivel de dominio y profundidad que demuestra y uso de la lengua materna. Además, un indicador de relevancia que debe ser evaluado, lo constituye las habilidades demuestra para trabajar con cada uno de los comandos, vinculados al diseño inicial del modelo.

#### **Bibliografía básica para el desarrollo del tema:**

- Ayuda On-Line del programa ROBOT STRUCTURAL ANALYSIS 2016, disponible en <http://help.autodesk.com/view/RSAPRO/2016/ENU/>

#### **Bibliografía Complementaria:**

- Oficina Nacional de Normalización. NC: 283:2003. Densidad de materiales naturales, artificiales y de elementos de construcción como carga de diseño. Edición Revolucionaria. Cuba.

- Oficina Nacional de Normalización. NC: 284:2003. Edificaciones. Cargas de uso. Edición Revolucionaria. Cuba.

- Oficina Nacional de Normalización. NC: 285:2003. Carga de viento. Método de cálculo. Edición Revolucionaria. Cuba.

- Oficina Nacional de Normalización. NC: 46:2016. Construcciones sismo resistentes. Requisitos básicos para el diseño y construcción. Edición Revolucionaria. Cuba.

- Oficina Nacional de Normalización. NC: 207:2019. Requisitos generales para el diseño y construcción de estructuras de hormigón. Edición Revolucionaria. Cuba

### **Tema 4: Diseño de un proyecto**

### **Problema Profesional Particular del Tema.**

¿Cómo realizar el diseño del proyecto integral de obra de construcción, utilizando Robot, operando de forma efectiva todos los comandos de la interfaz de este programa informático, de modo que se evidencie en desarrollo de la competencia para trabajar con esta tecnología de avanzada, en las diferentes esferas de actuación profesional del Ingeniero Civil?

#### **Objetivo particular del tema**:

Diseñar el proyecto de una obra de construcción, considerando los elementos arquitectónicos y estructurales y la utilización de los comandos de la interfaz Robot que se establecen de modo que se evidencie el desarrollo de competencias al trabajar con esta tecnología de avanzada en las diferentes esferas de actuación profesional del Ingeniero Civil

#### **Contenidos del tema:**

- Diseño de Cimentación: análisis estructural previo, diseño de cimentación superficiales, configuración dimensional, opciones de cálculo,disposición de armaduras, definición del suelo, opciones geotécnicas, cálculo e interpretación de resultados, plano de ejecución, impresión y exportación en formato DXF

- Diseño de Vigas: opciones de cálculo, disposición de armaduras, cálculo e interpretación de resultados, edición de armaduras, plano de ejecución, impresión y exportación en formato DXF. Edición de planos armados.

- Diseño de columnas: opciones de cálculo, disposición de armaduras, modelo de pandeo, cálculo e interpretación de resultados, edición de armaduras, plano de ejecución, impresión y exportación en formato DXF, edición de planos de armado

- Diseño de losas y muros: opciones de cálculo, disposición de armaduras, cálculo e interpretación de resultados, plano de ejecución, impresión y exportación en formato DXF

#### **Sistema de habilidades:**

- Caracterizar sobre la base del ejercicio práctico, el funcionamiento de la totalidad de los comandos del software Robot para la modelación del proyecto de construcción.

- Diseñar progresivamente, siguiendo las orientaciones, los elementos arquitectónicos y estructurales de un modelo proyecto de construcción utilizando los comandos del software Robot .

- Demostrar el cumplimiento de un nivel básico de las habilidades para el diseño de un modelo de construcción utilizando el software Robot.

#### **Orientaciones metodológicas para el desarrollo y evaluación del tema.**

A este tema se le ha asignado la mayor cantidad de tiempo por el contenido que encierra. Para su desarrollo se conciben un total de 36 h. De ellas se destinarán 8 h para Conferencias y 38 horas para Clases Prácticas, estas últimas se planificarán a razón de 4h las primeras cuatro y 2h la última de ellas en una misma sesión. El sistema de conocimientos previstos, está dirigido a que los estudiantes aprendan a operar con cada uno de los comandos en una modelación progresiva y real de las estructuras de un proyecto constructivo.

Las 8 h de Conferencias, de 2 h cada una. El contenido de ellas abordará la orientación esencial para el trabajo con los comandos, utilizando recursos para que los alumnos puedan visualizar en cada caso el resultado de trabajar con ellos en una estructura determinada de un proyecto de construcción, especificamente el orientado los estudiantes en el proyecto integrador IV. Como parte de las conferencias se deben ofrecer los tutoriales que sobre el contenido existen y están en el expediente digital del programa.

El contenido de cada una de las conferencias del tema se distribuye de la siguiente forma:

Conferencia–4: (2h) Diseño de Cimentación: análisis estructural previo, diseño de cimentaciones superficiales, configuración dimensional, opciones de cálculo, disposición de armaduras, definición del suelo, opciones geotécnicas, cálculo e interpretación de resultados, plano de ejecución, impresión y exportación en formato DXF

Clase Práctica- 3: Diseño de Cimentación

Conferencia–5: (2h) Diseño de Vigas: opciones de Cálculo, disposición de armaduras, cálculo e interpretación de resultados, edición de armaduras, plano de ejecución, impresión y exportación en formato DXF. Edición de planos armados.

Clase Práctica- 4: (4h) Diseño de Vigas

Conferencia–6: (2h) Diseño de columnas: opciones de cálculo, disposición de armaduras, modelo de pandeo, cálculo e interpretación de resultados, edición de armaduras, plano de ejecución, impresión y exportación en formato DXF, edición de planos de armado.

Clase Práctica- 5: (4h) Diseño de columnas

40

Conferencia–7: (2h) Diseño de losas y muros: opciones de cálculo, disposición de armaduras, cálculo e interpretación de resultados, plano de ejecución, impresión y exportación en formato DXF

Clase Práctica- 6: (4h) Diseño de losas y muros

Por el volumen del contenido del tema y su significado para el cumplimiento del propósito del programa, de que los estudiantes aprendan a trabajar con el software Robot, el contenido abordado en las conferencias se trabajará de forma progresiva en las clases prácticas donde se desarrollarán las habilidades necesarias para cumplir tal propósito. Para cada clase práctica, los estudiantes como parte del estudio independiente que le antecede, deben haber consultado los tutoriales correspondientes al contenido que corresponde y ejercitado con estos. Como acción para el desarrollo de la lengua inglesa se les exigirá la consulta a tutoriales procedentes de países que hablan este idioma.

Para las clases prácticas, se ha dividido el contenido abordado en las conferencias, a partir analizar las posibilidades que, en el tiempo previsto para ellas, se puedan ejercitar el trabajo con los diferentes comandos.

En la evaluación de las clases prácticas primará la evaluación individual, a partir del progreso de los estudiantes en el desarrollo de las habilidades para operar con los comandos del software Robot y el logro de la modelación progresiva de la obra de construcción que proyectan. Ello no limita al docente de utilizar alguna forma de evaluación colectiva, que estimule la motivación y el nivel de aprendizaje de los estudiantes.

Es conveniente utilizar la autoevaluación como forma de que los estudiantes tengan una autovaloración de su nivel de desarrollo y las limitaciones que tienen en las habilidades que debe desarrollar en este tema. También puede se utiliza la coevaluación y la heteroevaluación.

La evaluación de cierre en el tema, se sustentará primeramente la sistematicidad que ha tenido el proceso evaluativo, que debe tributar una valoración del progreso de los estudiantes en su recorrido por la conferencia y todas las clases prácticas realizadas. Además, se exigirá la entrega de forma digital, de una primera versión del proyecto de

construcción modelado, que estará en correspondencia con lo orientado para cada estudiante en el Proyecto Integrador IV

### **Bibliografía básica para el desarrollo del tema:**

ROBOT STRUCTURAL ANALYSIS 2016, disponible en <http://help.autodesk.com/view/RSAPRO/2016/ENU/>

## **Bibliografía Complementaria:**

- Oficina Nacional de Normalización. NC: 283:2003. Densidad de materiales naturales, artificiales y de elementos de construcción como carga de diseño. Edición Revolucionaria. Cuba.

- Oficina Nacional de Normalización. NC: 284:2003. Edificaciones. Cargas de uso. Edición Revolucionaria. Cuba.

- Oficina Nacional de Normalización. NC: 285:2003. Carga de viento. Método de cálculo. Edición Revolucionaria. Cuba.

- Oficina Nacional de Normalización. NC: 46:2016. Construcciones sismo resistentes. Requisitos básicos para el diseño y construcción. Edición Revolucionaria. Cuba.

- Oficina Nacional de Normalización. NC: 207:2019. Requisitos generales para el diseño y construcción de estructuras de hormigón. Edición Revolucionaria. Cuba

### **VI. Sistema de valores:**

Dignidad. Reconocer las acciones positivas y negativas como fruto de su actuación consecuente en la labor científica y técnica ante las tareas que se le indiquen en la asignatura. Que su desempeño se guíe por los principios de rigen nuestra sociedad socialista, aprendiendo actuar con profesionalidad y cumpliendo las normas y valores morales

Solidaridad: Se pondrá de manifiesto en las diferentes actividades que se realizarán en equipo y en el trabajo multidisciplinario para la realización de las tareas que les serán presentadas durante el desarrollo del tema, evaluación parcial y final.

Responsabilidad: Se estimulará a partir de la asignación de funciones colectivas e individuales a los estudiantes durante el desarrollo del tema, las cuales deberán ser cumplimentadas tanto en el contexto de las clases, como en espacios de tiempo y contextos que resulten ser extraclases y/o extradocentes.

Honestidad: Se estimulará a partir del protagonismo que deben manifestar los estudiantes en la evaluación de la calidad de su desempeño y cumplimiento de sus funciones, lo cual precisa, potenciar el desarrollo de una actitud crítica, el ejercicio de la autocrítica y un sentimiento de justicia. Los estudiantes deben llegar a ser capaces de autoevaluarse y evaluar a sus compañeros con espíritu crítico y de justicia social.

Humanismo: Resaltar la necesidad de la superación permanente, asimilando críticamente los avances de la ciencia, la tecnología y la cultura universal como es el caso de las nuevas tecnologías de la información y la comunicación. .

Laboriosidad: Se deberán buscar soluciones creativas y eficientes a los problemas profesionales planteados. Mantendrán una buena disciplina y organización. Se cumplirán las normas establecidas y se terminará en orden y de acuerdo a su importancia todo lo empezado

Creatividad: Se favorecerá la participación y el protagonismo de los estudiantes en la solución de problemas sociales, de las empresas mediante la investigación científica. Se brindarán soluciones que conduzcan a los proyectos y construcciones más racionales

**VII. Orientaciones Metodológicas generales para el desarrollo de la asignatura:**

De manera general, los docentes que impartan el programa que se ha diseñado deben cumplir un conjunto de orientaciones, que regularán sus modos de actuación en las actividades concebidas. Estas se especifican a continuación:

- En las actividades docentes se debe trabajar en función de la relación entre los componentes académicos, laboral e investigativos, el vínculo entre la teoría y la práctica y la salida profesional del contenido.
- En cada actividad docente debe potenciarse la estrategia curricular de la lengua materna, a partir de la exigencia de las buenas prácticas de ortografía y redacción en documentos, evaluaciones, presentaciones que se les exijan a los estudiantes en las mismas. En todo trabajo que se oriente a los estudiantes debe haber una incidencia intencional en el uso de los libros de texto, así como la búsqueda de materiales complementarios dentro de la amplia información científico técnica a la que tienen acceso.
- En las orientaciones para las clases práctica, además de las bibliografías que los estudiantes deben consultar, se estimulará la búsqueda de otras bibliografías de forma individual, que además de enriquecer la base bibliográfica de la asignatura, desarrolle la capacidad de gestionar información en los estudiantes. Dentro de ello se orientará la búsqueda de información en lengua inglesa y la presentación de resúmenes sobre los contenidos en los materiales encontrados en dicha lengua.
- La formación en la concepción dialéctico-materialista, humanística y política debe estar intrínseca, en el contenido de las clases y en el modo de actuación del docente que imparte el programa. La defensa de los principios de la Revolución debe ser permanente en todo el desarrollo docente.
- A partir de las potencialidades educativas del programa de la asignatura, se debe trabajar de manera intencionada por potenciar los valores que se declaran en el Plan de Estudio E: Dignidad, Antimperialismo, Patriotismo, Honestidad, Solidaridad, Laboriosidad, Honradez, Responsabilidad y Justicia.
- Por las características de la asignatura y estar concebido el programa para el curso diurno, el método de enseñanza que prevalecerá tendrá un enfoque presencial y práctico. Además, la sistematización de los conocimientos es un factor de importancia para el dominio de los contenidos de la asignatura y adquirir las habilidades, máxime si tenemos en consideración que no existe una formación precedente en la utilización del software Robot como programa informático.
- El programa de asignatura tiene necesariamente un vínculo muy estrecho con la Disciplina Principal Integradora, de manera que debe trabajarse en función de buscar las vías para la vinculación con los contenidos de los programas de otras disciplinas con el objetivo de desarrollar la interdisciplinariedad y la transdisciplinariedad, para lograr los modos de actuación profesional en los estudiantes.
- Debe trabajarse en las clases prácticas ejercicios que le permitan al estudiante la realización del diseño estructural que se les exigen en el Proyecto integrador IV, al igual que la evaluación final estará encaminada a ello.

### **VIII. SISTEMA DE EVALUACIÓN DEL PROGRAMA**

La asignatura no tiene examen final. La evaluación será de manera frecuente en las conferencias y clases prácticas. Se aplicarán preguntas de control en el momento, estilo y forma que el profesor entienda más conveniente para el logro de los objetivos propuestos. Se tendrán en consideración la dedicación, los valores y el esfuerzo demostrado en la ejecución práctica de las tereas docentes de los estudiantes. Además, se evaluará la calidad del trabajo sistemático en el diseño del proyecto de construcción.

Se debe dar un alto significado en la evaluación, al cumplimiento por los estudiantes de la orientación del trabajo independiente para el cierre evaluativo de cada tema, la calidad de este y el enfoque profesional que logra al exponerlo. Los estudiantes con resultados más relevantes en ello, deben ser estimulados como una forma de desarrollar la responsabilidad como valor planteado en el programa.

El examen parcial que se planificó en el plan temático, evaluará el sistema de conocimientos y habilidades tratados en los temas 2 y 3 respectivamente, considerando que estos constituyen el punto de partida para que lo estudiantes puedan transitar a la fase de modelación del proyecto de obra de construcción. El examen parcial se desarrollará de forma práctica, evaluando la demostración de las habilidades prácticas de los estudiantes para trabajar con los comandos relacionados con la interfaz de Robot, en función del diseño preliminar de las bases del proyecto.

Al concluir la asignatura el alumno deberá presentar y entregar un proyecto teniendo en cuento lo orientado en la asignatura de Proyecto integrador 4. Se otorgará una evaluación integradora, que además de considerar las habilidades demostradas de manera sistemática en el desarrollo del programa y el trabajo final discutido y entregado, se tenga en cuenta las actitudes y valores evidenciados, acordes a las exigencias que se plantean en el modelo del profesional.

#### **IX. BIBLIOGRAFÍA DE CONSULTA PARA EL DESARROLLO DEL PROGRAMA**

- Autodesk. (2014). Transition to 3D Fabrication Workflows. Recuperado de: <http://www.autodesk.com/solutions/bim/buildings/mep>
- Barison, M. B. & Santos, E. T. (2010). Strategies for Planning a BIM Curriculum: 27th International Conference. Recuperado de: [http://itc.scix.net/cgi](http://itc.scix.net/cgi-bin/works/Show?w78-2010-83)[bin/works/Show?w78-2010-83](http://itc.scix.net/cgi-bin/works/Show?w78-2010-83)
- Blat, D. (2016). Nuevas metodologías y tecnologías en el proceso constructivo y mantenimiento de infraestructuras y edificios singulares. (Tesis de Maestría). Universidad Pontifica de Comillas, Madrid. Recuperado de: <http://hdl.handle.net/11531/14566>
- Boeykens, S. (2013). Experiencing BIM Collaboration in Education. 31 st International Conference on Education and research in Computer Aided Architectural Design in Europe, Vol. 2 (pp. 505-514). Brussels: Education and research in Computer Aided Architectural Design in Europe; Delft: Faculty of Architecture, Delft University of Technology. Recuperado de: https://repository.tudelft.nl/islandora/

- Oficina Nacional de Normalización. NC: 283:2003. Densidad de materiales naturales, artificiales y de elementos de construcción como carga de diseño. Edición Revolucionaria. Cuba.

- Oficina Nacional de Normalización. NC: 284:2003. Edificaciones. Cargas de uso. Edición Revolucionaria. Cuba.

- Oficina Nacional de Normalización. NC: 285:2003. Carga de viento. Método de cálculo. Edición Revolucionaria. Cuba.

- Oficina Nacional de Normalización. NC: 46:2016. Construcciones sismo resistentes. Requisitos básicos para el diseño y construcción. Edición Revolucionaria. Cuba.

- Oficina Nacional de Normalización. NC: 207:2019. Requisitos generales para el diseño y construcción de estructuras de hormigón. Edición Revolucionaria. Cuba

# **2.3 Valoración de la pertinencia del perfeccionamiento del expediente virtual de la asignatura Optativa cuatro: Autodesk Robot en el colectivo interdisciplinar al que pertenece.**

En este epígrafe, se exponen los resultados de la evaluación realizada por los especialistas seleccionados, para la valoración de la pertinencia del expediente virtual de la asignatura Optativa cuatro: Autodesk Robot ya perfeccionado. El documento para la validación del programa, se le envió a un total de 5 especialistas, de ellos respondieron los 5 para un 100 %. Más del 50 % de los que respondieron tienen más de 20 años de experiencia, dos son doctores y profesores titulares, para un porciento de 40 %, tres tienen la categoría de profesor auxiliar y el grado científico de Máster para un porciento de 60.0 %.

El instrumento evaluador para la recogida de criterios y el procesamiento de los datos, se basa en el método de escalonamiento de Likert, como se muestra:

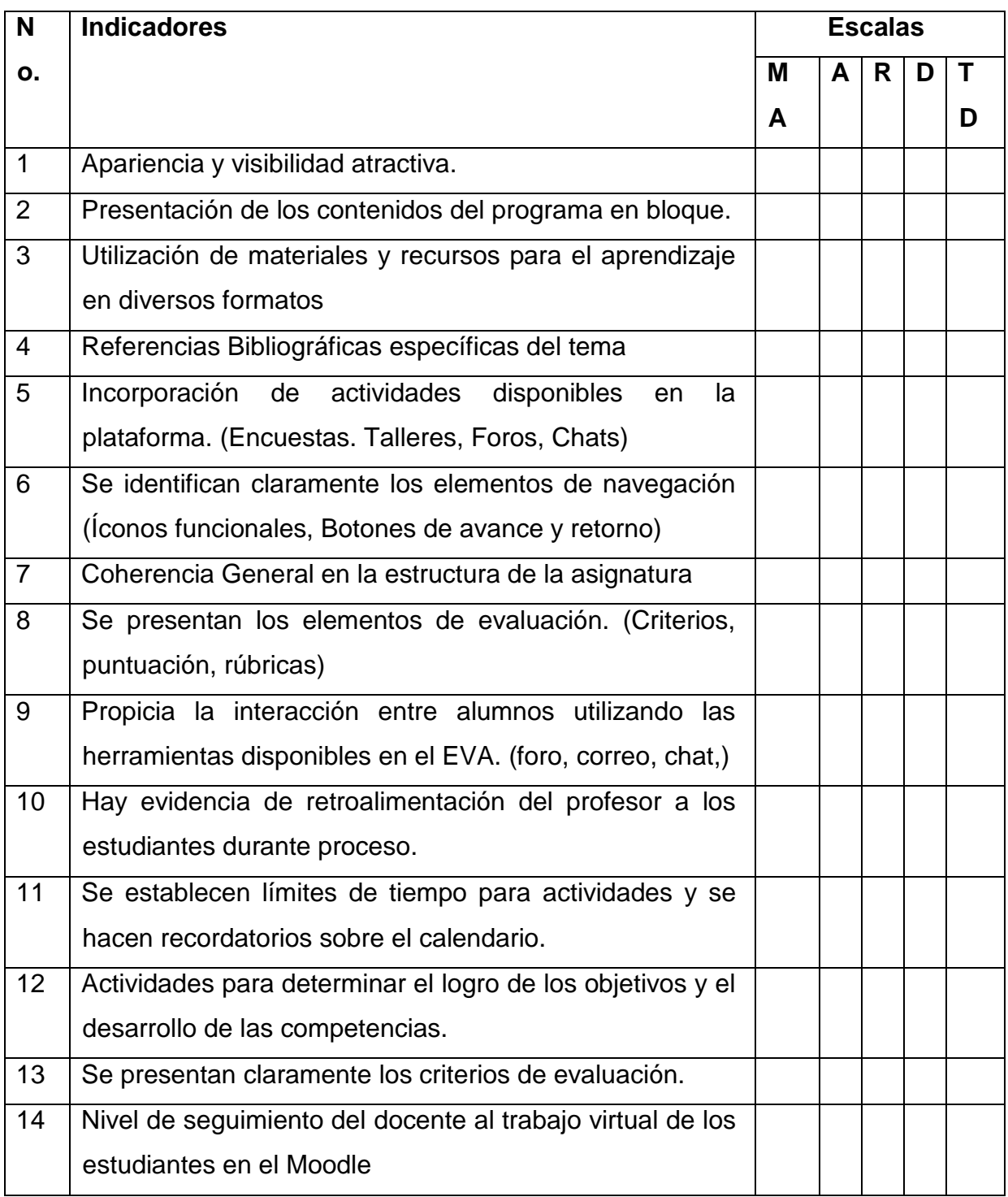

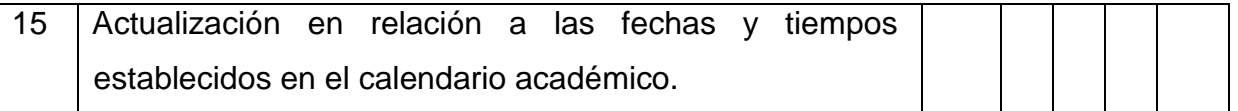

Escala: MA: Muy Acertada; A: Acertada; R: Regular; D: Desacertada; MD: Muy Desacertada

A esta escala se le asignan indicadores empíricos o conceptos abstractos. Este método consiste en un conjunto de ítems presentados en forma de afirmaciones o juicios ante los cuales se pide la reacción de los sujetos a los cuales se les pide colaboración. Las escalas que se usarán son las siguientes:

- Muy Acertado (5 puntos),
- Acertado (4 puntos),
- Ni acertado, ni desacertado (3 puntos),
- Desacertado (2 puntos)
- Muy desacertado (1 puntos).

A continuación, se muestran las respuestas a los ítems emitidas por los especialistas y los resultados cuantitativos de cada uno, así como las sugerencias consideradas:

- 1. Apariencia y visibilidad atractiva: El 100 % de los especialistas respondió con la categoría muy acertado.
- 2. Presentación de los contenidos del programa en bloque: El 100 % de los especialistas respondió con la categoría muy acertado.
- 3. Utilización de materiales y recursos para el aprendizaje en diversos formatos: El 80.0 % (cuatro de cinco) de los especialistas respondió con la categoría muy acertado y el 20.0 % (uno de cinco) con la categoría acertado. No emitieron sugerencias para su modificación.
- 4. Referencias Bibliográficas específicas del tema: El 100 % de los especialistas respondió con la categoría muy acertado
- 5. Incorporación de actividades disponibles en la plataforma. (Encuestas. Talleres, Foros, Chats): El 100 % de los especialistas respondió con la categoría muy acertado y no emitieron sugerencias para su modificación.
- 6. Se identifican claramente los elementos de navegación (Íconos funcionales, Botones de avance y retorno): El 100 % de los especialistas respondió con la categoría muy acertado y no emitieron sugerencias para su modificación.
- 7. Coherencia General en la estructura de la asignatura. El 100 % de los especialistas respondió con la categoría muy acertado y no emitieron sugerencias para su modificación.
- 8. Se presentan los elementos de evaluación. (Criterios, puntuación, rúbricas). El 100 % de los especialistas respondió con la categoría muy acertado y no emitieron sugerencias para su modificación.
- 9. Propicia la interacción entre alumnos utilizando las herramientas disponibles en el Moodle (foro, correo, chat,). El 100 % de los especialistas respondió con la categoría muy acertado y no emitieron sugerencias para su modificación.
- 10.Hay evidencia de retroalimentación del profesor a los estudiantes durante proceso. El 100 % (cinco de siete) de los especialistas respondió con la categoría muy acertado.
- 11.Se establecen límites de tiempo para actividades y se hacen recordatorios sobre el calendario. El 100 % de los especialistas respondió con la categoría muy acertado y no emitieron sugerencias para su modificación.
- 12.Actividades para determinar el logro de los objetivos y el desarrollo de las competencias. El 40.0 % (dos de cinco) de los especialistas respondió con la categoría muy acertado y 60.0 % (tres de cinco) con la categoría acertado y no emitieron sugerencias para su modificación.
- 13.Se presentan claramente los criterios de evaluación. El 100 % de los especialistas respondió con la categoría muy acertado y no emitieron sugerencias para su modificación.
- 14.Nivel de seguimiento del docente al trabajo virtual de los estudiantes en el Moodle. El 100 % de los especialistas respondió con la categoría muy acertado y no emitieron sugerencias para su modificación.
- 15.Actualización en relación a las fechas y tiempos establecidos en el calendario académico. El 100 % de los especialistas respondió con la categoría muy acertado y no emitieron sugerencias para su modificación.

#### **Conclusiones del capítulo II**

- El diseño del expediente virtual de la asignatura contiene el programa de la asignatura con toda su estructura didáctica, así como el montaje en la

plataforma Moodle de la asignatura Optativa 4: Autodesk Robot, lo que representa un paso de avance en la informatización del sistema educacional que tributa de forma positiva en el proceso de enseñanza-aprendizaje profesional y una potencialidad en situaciones excepcionales.

- El proceso de validación del expediente virtual de la asignatura Optativa 4: Autodesk Robot demostró su pertinencia, a partir del criterio de especialistas con un alto nivel profesional, cuyas sugerencias permitieron su perfeccionamiento.

### **CONCLUSIONES GENERALES**.

- 1. Los fundamentos teóricos y metodológicos sistematizados y asumidos como sustento epistemológico del trabajo, resultaron de una alta pertinencia para su estudio y aplicación, posibilitando el perfeccionamiento del Programa de la asignatura Optativa 4: Autodesk Robot del cuarto año de la carrera de Ingeniería Civil, en la Universidad de Holguín.
- 2. El perfeccionamiento del expediente virtual de la asignatura Optativa 4: Autodesk Robot se respalda en los elementos conceptuales y estructurales establecidos en la Resolución 2 del 2018 del Ministerio de Educación Superior, que responde a la apropiación integrada de los contenidos y el desarrollo de las habilidades declaradas en el modelo del profesional del Plan de Estudio E, en la Universidad de Holguín.
- 3. La virtualización de la asignatura Optativa 4: Autodesk Robot del Plan de estudio E de la carrera Ingeniería Civil en la Universidad de Holguín en la plataforma Moodle, representa un paso de avance en la informatización del sistema educacional que tributa de forma positiva en el proceso de enseñanzaaprendizaje profesional.
- 4. Las acciones concebidas, a través del método de escalonamiento de Likert validación como instrumento, permitieron constatar la validez de la hipótesis razón por la cual se pudo confirmar su valor social y profesional, así como cumplimentar el objetivo general propuesto en la investigación.

# **RECOMENDACIONES**

Los resultados obtenidos en el desarrollo de esta investigación requieren realizarlas siguientes recomendaciones:

- 1. El Departamento Ingeniería Civil deberá continuar profundizando en el tema a través de la continuidad de la investigación docente, que permita incorporar nuevos criterios de análisis en el expediente virtual de la asignatura Optativo 4: Autodesk Robot
- 2. Al profesor de la asignatura, mantener una actualización permanente en relación a las fechas y tiempos establecidos en el calendario académico en el Moodle.

# **BIBLIOGRAFÍA**

- 1. Álvarez de Zayas, C.M. El diseño curricular en la Educación Superior Cubana. Asesor Técnico Docente, Ministerio de Educación Superior. Vol. 1 No. 1 1996
- 2. Alonso, F.; Cruz; M. A. y Olaya, J. J.(2020). Dimensiones del proceso de enseñanza – aprendizaje para la formación profesional. Artículo Revista Luz. Año XIX. (2), pp. 17-29, abril-junio, 2020. Edición 83. III Época. ISSN 1814-151X. Disponible en: [https://luz.uho.edu.cu](https://luz.uho.edu.cu/)
- 3. Castañeda Hevia, A.E.(1197). Monografía sobre Diseño Curricular. "Curriculum: teoría, diseño, evaluación." Profesor del Instituto Superior Politécnico "José Antonio Echeverría" La Habana, Cuba. Universidad Nacional de Misiones (U.Na.M.) Facultad de Ingeniería. Ciudad de Oberá, Argentina.
- 4. Barinas López, A., & Alemán Novoa, H. (2015). Evaluación de seguridad en Ambientes Virtuales de Aprendizaje AVA – Moodle y Dokeos. Recuperado de <https://documentos.redclara.net/handle/10786/611>
- 5. Castellano, D. (2001): Educación, aprendizaje y desarrollo. Curso Evento Internacional Pedagogía 2001. Ciudad de la Habana, Cuba.
- 6. Castellano, D. (2003): Estrategias para promover el aprendizaje desarrollador en el contexto escolar. Curso Evento Internacional Pedagogía 2003. Ciudad de la Habana, Cuba, 13p.
- 7. Carralero, L. (2011). Estrategia para la educación económica de los estudiantes de Técnico Medio en Comercio. Tesis presentada en Opción al Título de Máster en Pedagogía Profesional. UCO "José de la Luz y Caballero" Holguín.
- 8. Castañeda, A. E. (2015). Monografía sobre Diseño Curricular. Material Base del curso: Curriculum: teoría, diseño, evaluación. Maestría en Docencia Universitaria. Universidad Nacional de Misiones (U.Na.M.) Facultad de Ingeniería. Ciudad de Oberá, Comparador Argentina. Comparador Disponible en: https://www.researchgate.net/publication/279194871.
- 9. Castro, R. (2011). Discurso pronunciado en la Asamblea Nacional del Poder Popular. Periódico Granma del 23 de diciembre de 2011.
- 10. Colectivo de autores. (2003): Compendio de pedagogía. Editorial Pueblo y Educación, Ciudad de La Habana, Cuba, 354p.
- 11. Coloma, O. (2008). Concepción didáctica para la utilización del software educativo en el proceso de enseñanza aprendizaje. Tesis presentada en opción al grado científico de Doctor en Ciencias Pedagógicas. Instituto Superior Pedagógico José De La Luz y Caballero.
- 12. Consejo de Ministros (2018). Resolución 2/2018. Reglamento de trabajo docente y metodológico de la Educación Superior. La Habana. Cuba. Gaceta Oficial No. 25 Ordinaria de 21 de junio de 2018. Ministerio de Justicia.
- 13. Cruz, Miguel, et al (2019). Problemas actuales de la Didáctica de las Ciencias de la Construcción**.** Memorias de la 9 Conferencia Científica Internacional de la Universidad de Holguín. Abril 2019. Editorial Universitaria. ISBN 978-959-7237-34- 1
- 14. Cuervo, R. y Urbina, M. O. (2019). Programa de Asignatura: Representación Gráfica I, en la carrera de Ingeniería Civil. Trabajo de diploma en opción al título de Ingeniero Civil. Universidad de Holguín.
- 15. Dorta Cruz, L. y Zúñiga Igarza, Libys Martha (2015). Programa de asignatura para la formación económica de los ingenieros civiles (trabajo de diploma).
- 16. Escalona, P., Rodríguez, F., Concepción, R. (2008). El Moodle, una plataforma de apoyo al aprendizaje colaborativo en la Educación Superior Cubana: una experiencia en la Universidad de Holguín.
- 17. Ginoris,Quesada,O. Addine, Fernández, F. Turcaz, Millán, J.(2006). La didáctica: ciencia del proceso de enseñanza – aprendizaje escolarizado.
- 18. Horruitiner Silva, Pedro (2007). El problema de la calidad, el acceso y la pertinencia. Capítulo VI del libro La universidad cubana: el modelo deformación. Revista Pedagogía Universitaria Vol. XII No. 4.
- 19. Urbina, Reynaldo,M,O (2019).Crítica: la Disciplina Principal Integradora en la carrera Ingeniería Civil.
- 20. Marinsalta, M., Segurado A., Cura, R., Girón, P., & Azzurro, A. (2014). Formación en competencias de Ingeniería en contextos profesionales. Congreso Iberoamericano de Ciencia, Tecnología, Innovación y Educación.
- 21. Morales Martínez,M.E, Preciado Duarte,N., Y, Samit Nader.V, Piedad Hernàndez, C. (2016). La gestión curricular; procesos y tendencias. Una revisión documental
- 22. Millán, M. A. y Medina, J. M. (2010). Nuevo Enfoque Multidisciplinar en el Proyecto de Fin de Carrera en Ingeniería Civil. Experiencia en la Universidad Europea de Madrid.
- 23. Ministerio de Educación Superior (1999). Plan de Estudios de la carrera Ingeniería Civil. Perfeccionamiento del Plan C (Plan C'). Curso Regular Diurno.
- 24. Ministerio de Educación Superior (1990). Plan de estudio C de la Carrera Ingeniería Civil. La Habana.
- 25. Ministerio de Educación Superior (2007). Plan de estudio D de la Carrera Ingeniería Civil. La Habana.
- 26. Ministerio de Educación Superior (2018). Plan de estudio E de la Carrera Ingeniería Civil. La Habana.
- 27. Horruitiner Silva,P.(2007). Una nueva generación de planes de estudio. Capítulo VII del libro La universidad cubana: el modelo de formación Vol. XII No. 4.
- 28. Pelayo Vásquez, M. (2010). Montaje metodológico del proyecto de tecnología de construcción de elementos de hormigón.
- 29. Rosales López., M., y Campos Movilla, M. (2001 Vol. 6 No. 2). Modelo pedagógico basado en la precisión de los modos de actuación de la asignatura Principal Integradora "estructuras de hormigón armado y sistemas constructivos", para la carrera Ingeniería Civil. Pedagogía Universitaria .
- 30. Sánchez Santamaría, J., Sánchez Antolín P. & Ramos Pardo F. J. (2012). Usos pedagógicos de Moodle en la docencia universitaria desde la perspectiva de los estudiantes. p. 21.
- 31. Sitio oficial del Moodle. Recuperado de: [https://docs.moodle.org/all/es/Acerca\\_de\\_Moodle](https://docs.moodle.org/all/es/Acerca_de_Moodle)
- 32. UNED (2004). Modelo Pedagógico. San José, Costa Rica: Consejo Universitario. [Documento mimeo]
- 33. Urbina, M. O. (2019). Crítica a la Disciplina Principal Integradora en el Plan de Estudio E de la carrera Ingeniería Civil. Resultado del cambio de categoría a Profesora Titular. Universidad de Holguín. Cuba.
- 34. Urruaca, E. A. (2014) Programas educativos. Disponible en: http://www.monografias.com/trabajos4/programaseducativos /programas.shtml
- 35. Villarini, A. (1996). El curriculum orientado hacia el desarrollo humano integral. San Juan, Puerto Rico: Biblioteca del Pensamiento Crítico.
- 36. Zaragoza, N. (2011). Estrategia de dirección a la formación inicial del profesional de la Educación Superior Pedagógica, Técnica y Profesional. Tesis en opción al Título de Máster en Pedagogía Profesional UCP José de la Luz y Caballero. Holguín.